Vorlesungsskript Systemar
hitektur SS05

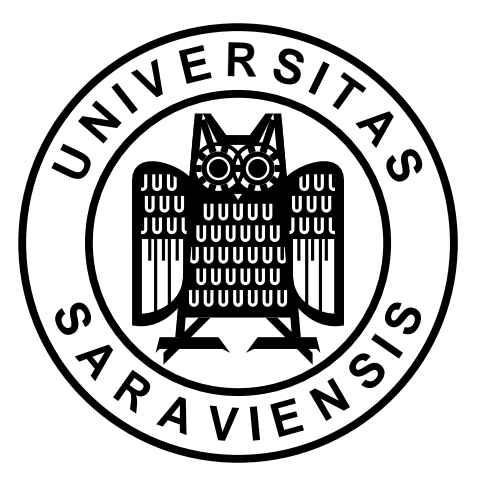

Prof. Dr. Wolfgang J. Paul Dipl.-Ing. Dominik Rester

Computer S
ien
e Department

# Inhaltsverzeichnis

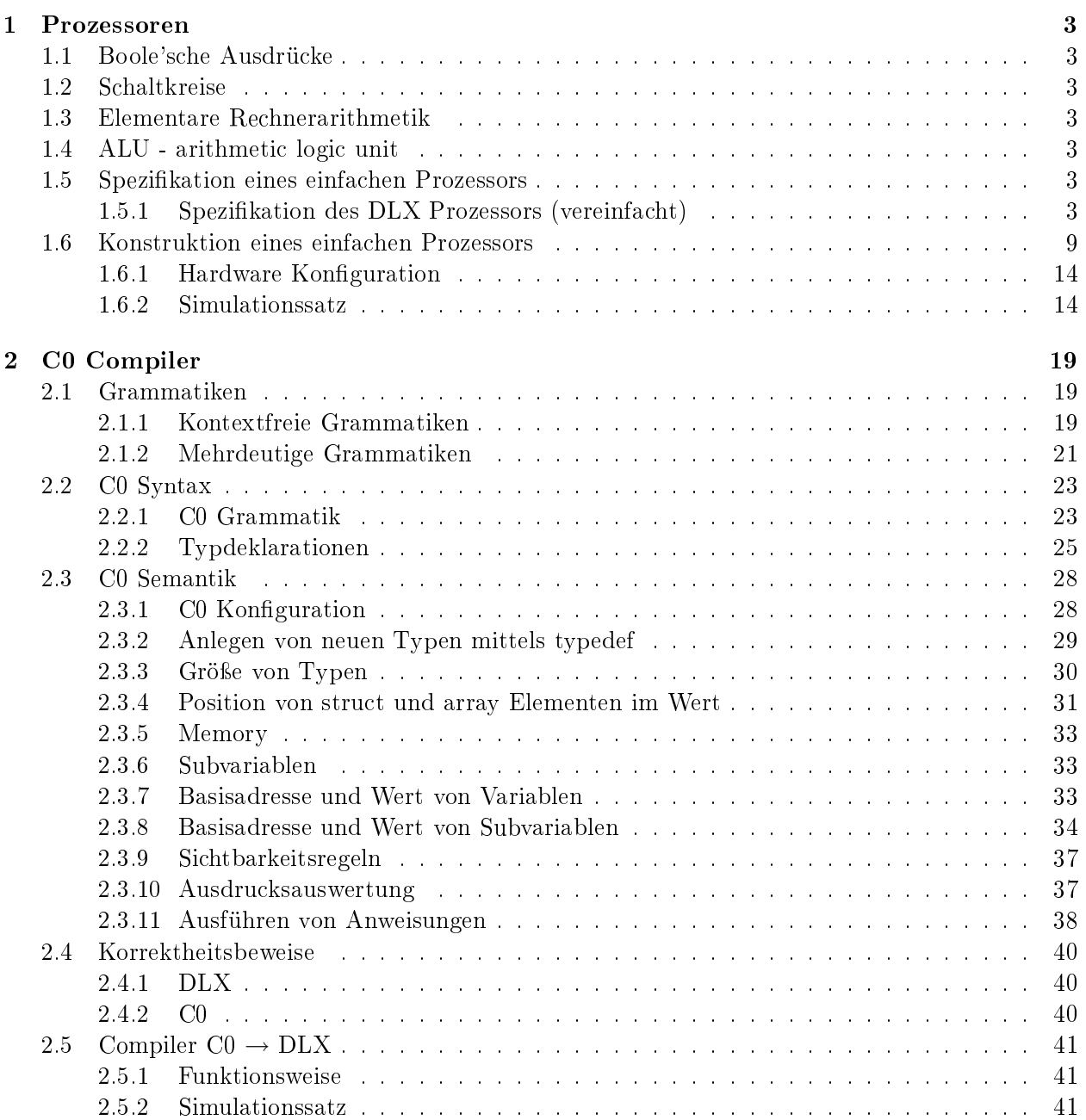

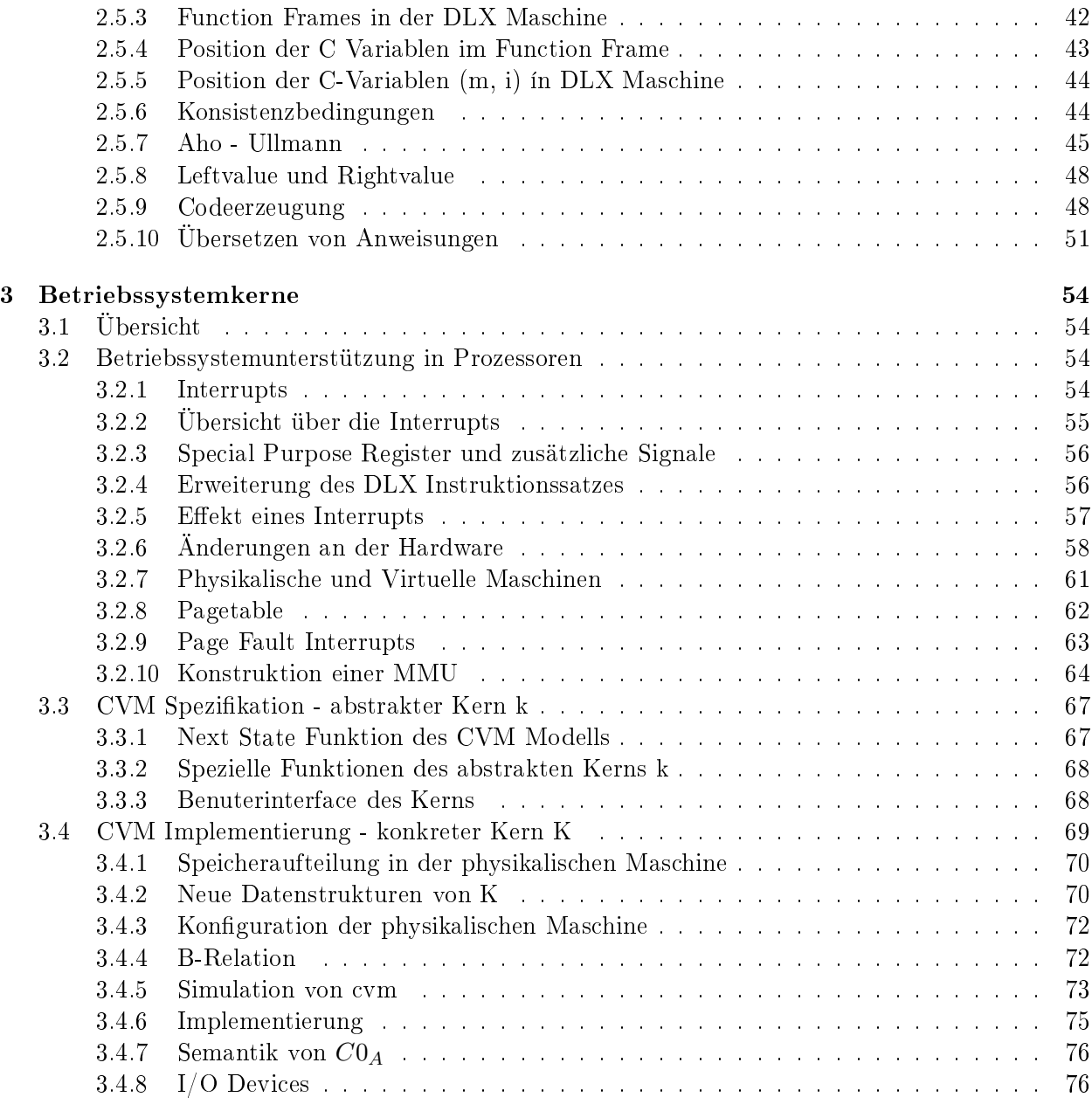

# Kapitel 1

# Prozessoren

- $1.1$ Boole'sche Ausdrücke
- $1.2$ Schaltkreise
- 1.3 Elementare Rechnerarithmetik
- ALU arithmetic logic unit  $1.4$

#### 1.5 Spezifikation eines einfachen Prozessors

In diesem Kapitel definieren wir einen Instruktionssatz und führen mathematische Maschinen ein. Eine mathematische Maschine ist ein Tupel  $(C, \delta, c_0)$ .

C: Menge von Konfigurationen (Konfiguration: Schnappschuß der Maschine nach einem Schritt)  $c_0 \in C$ 

 $\delta \stackrel{\sim}{C} \to C, \, \delta(c) = c', \, c'$ entsteht aus c<br/> durch einen Schritt der Maschine

Eine Rechnung ist eine (endliche oder unendliche) Folge von Konfigurationen:

 $(c^0, c^1, c^2, \ldots)$ 

Wobei  $c^0$  die Startkonfiguration ist und es gilt  $\forall i \geq 0 : c^{i+1} = \delta(c^i)$ 

#### Spezifikation des DLX Prozessors (vereinfacht)  $1.5.1$

Konfiguration:  $C = (c \cdot pc, c \cdot gpr, c \cdot m)$ pc: Program Counter gpr: General Purpose Register m : Memory (Speicher), byte addressiert

 $c.p.c \in \{0,1\}^{32}$ c.gpr:  $\{0,1\}^5 \rightarrow \{0,1\}^{32}$ , gpr(x) = aktueller Inhalt von gpr Nummer x.<br>c.m  $\in \{0,1\}^{32} \rightarrow \{0,1\}^8$ , m(y) = aktueller Inhalt von Speicherzelle y, y: Adresse

#### **Speicherzugriff**

Wir benutzen die 'little endian' Codierung, d.h. bei einem Speicherzugriff der Breite  $d > 1$  wird das niedrigste Byte adressiert:

$$
m_d(y) = m(y + 32 d - 32 132) \circ \dots \circ m(y + 132) \circ m(y)
$$

 $1_{32} = 0 \dots 01 = 0^{31}1$  $+_{32}:\{0,1\}^{32} \times \{0,1\}^{32} \rightarrow \{0,1\}^{32}$  (Addition modulo  $2^{32}$ )  $-z_3: \{0,1\}^{32} \times \{0,1\}^{32} \rightarrow \{0,1\}^{32}$  $x_{32} : y \in \{0, 1\}^{32} \text{ mit } \langle y \rangle = x$ 

### Instruktionssatz

Instruktion  $\in \{0,1\}^{32}$ Wir unters
heiden 3 Typen von Instruktionen:

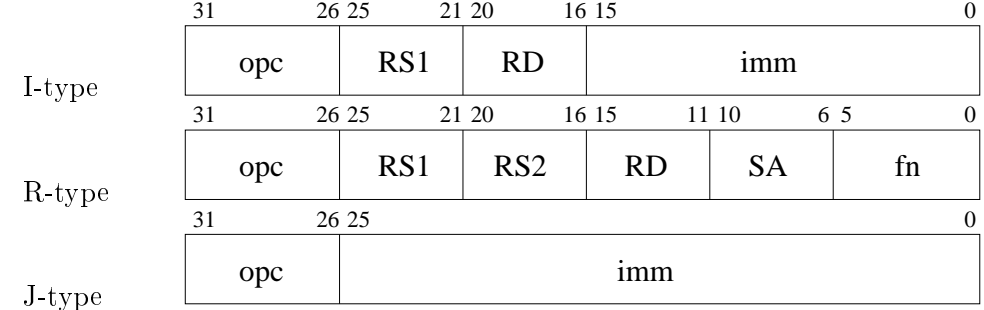

Abkürzungen:

 $I(c)$ : Instruktion, die in Konfiguration c ausgeführt wird:  $I(c) = c.m_4(c, pc)$  $opc$ : Op-Code:  $opc$ (c) = I(c)[31:26]

 $R - Type(c) \leftrightarrow opc = 0^6$  $J - Type(c) \leftrightarrow opc \in \{000010, 000011, 111110, 111111\}$  $I - Type(c) \leftrightarrow (R - Type(c) \vee J - Type(c))$ 

imm : immediate Konstante :

$$
imm(c) = \begin{cases} I(c)[25:0] & : J - Type = 1 \\ I(c)[15:0] & : sonst \end{cases}
$$

sxtimm(
): sign-extended immediate Konstante:

$$
extimm(c) = \begin{cases} I(c)_{25}^{6}I(c)[25:0] & : J - Type = 1 \\ I(c)_{15}^{16}I(c)[15:0] & : sonst \end{cases}
$$

Lemma:  $[sxtimm(c)] = [imm(c)]$ 

 $RS1$ : Register Source 1: RS1(c) = I(c)[25:21]

 $RS2$ : Register Source 2: RS2(c) = I(c)[20:16]  $RD$ : Register Destination:

$$
RD(c) = \begin{cases} I(c)[15:11] & : R - Type = 1 \\ I(c)[20:16] & : \text{ sons}t \end{cases}
$$

SA : (Shift Amount) oder special purpose register address  $f_u$ : Function Code :  $f_u(c) = I(c)[5.0]$  $aluf$ : ALU funktion, steuert ALU Operation:

$$
aluf(c) = \begin{cases} f_u(c)[3:0] & : R - Type = 1\\ I(c)[29:26] & : sonst \end{cases}
$$

In der folgenden Übersicht aller Instruktionen schreiben wir nicht jedesmal die Abhängigkeit von der Konfiguration c und anstatt  $gpr(RD) = x$ , schreiben wir  $RD = x$ .

## I-type Instruktionen

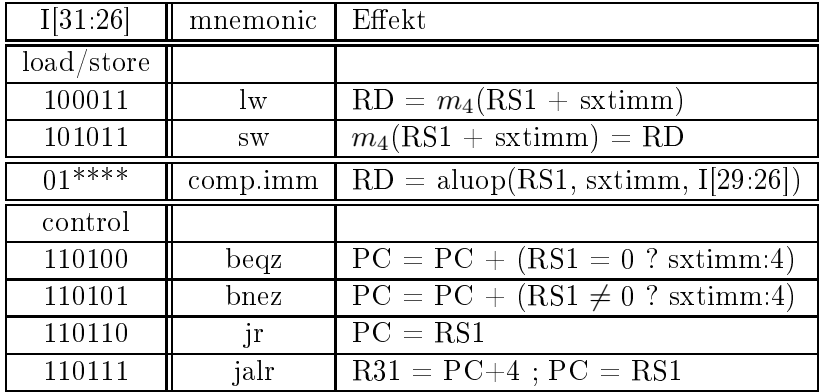

## R-type Instruktionen

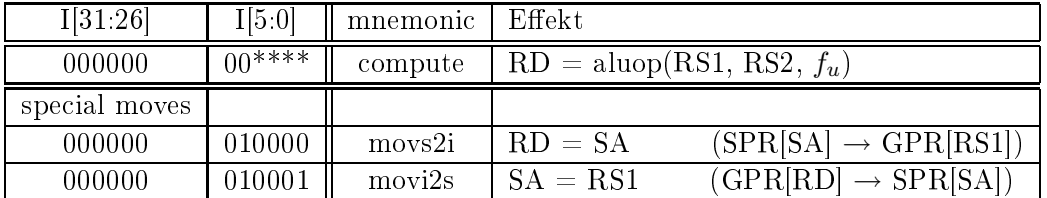

## J-type Instruktionen

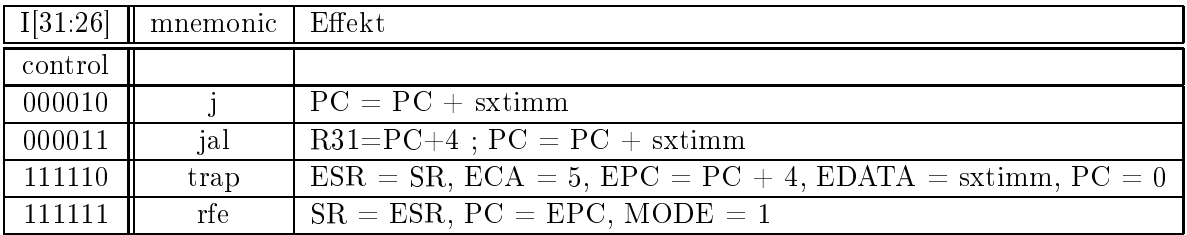

# I-type comp.imm

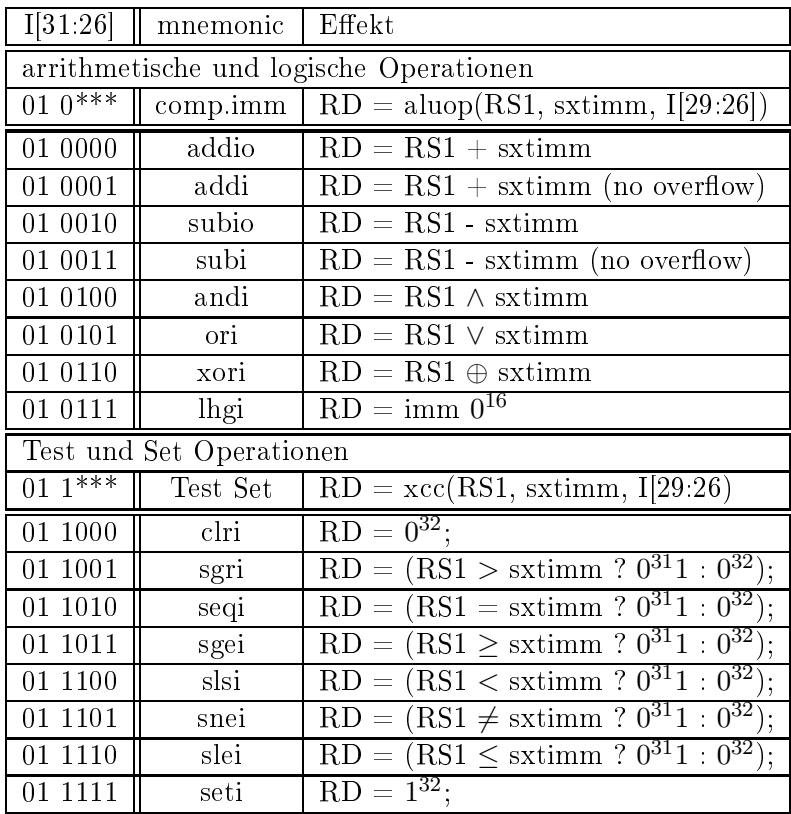

## R-type compute

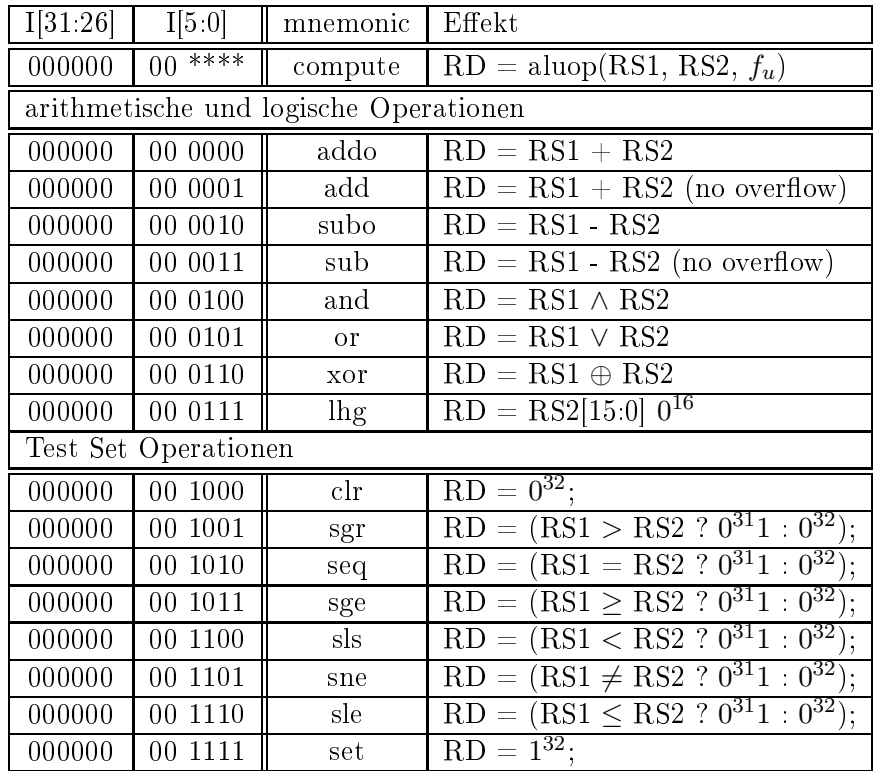

### Prädikate

 $\epsilon$  .

$$
lw(c) = 1 \Longleftrightarrow opc(c) = 100011
$$
  
BA:  $lw(c) = I_{31}(c) \land \overline{I_{30}(c)} \land \overline{I_{29}(c)} \land \overline{I_{28}(c)} \land I_{27}(c) \land I_{26}(c)$ 

 $compimm(c) = 1 \Longleftrightarrow I[31:30](c) = 01$ 

Sei  $\delta(c) = c'$  und effective address  $ea(c) = c.gpr(RS1(c)) +_{32} sxtimm(c)$  ${\bf Speichersemantik:}$ 

$$
lw(c) \Longrightarrow c'.gpr(x) = \begin{cases} c.m_4(ea(c)) & : x = RD(c) \land x \neq 0^5 \\ c.gpr(x) & : sonst \end{cases}
$$

 $c.gpr(0^5) = 32$ 

$$
c'.pc = c.pc +_{32} 4_{32}
$$

 $\overline{sw(c)} \Longrightarrow c'.m = c.m$  (Inhalt des Speichers kann nur durch storeword Instruktionen geändert wer $den)$ 

$$
sw(c) \Longrightarrow c'.gpr = c.gpr \land
$$
  
\n
$$
c'.m_4(ea(c)) = c.gpr(RD(c)) \land
$$
  
\n
$$
c'.m(x) = c.m(x) \ x \notin \{ea(c), ea(c) +_{32} 1_{32}, \dots, ea(c) +_{32} 3_{32}\}
$$

 $compimm(c) = 1 \Longleftrightarrow I(c)[31:30] = 01$  $comp(c) = 1 \Longleftrightarrow R - type(c) \wedge I(c)[5:4] = 00$ 

Linker Operand:

$$
lop(c) = c.gpr(RS1(c))
$$

Re
hter Operand:

$$
rop(c) = \begin{cases} c.gpr(RS2(c)) & : R - type(c) \\ sxtimm(c) & : sonst \end{cases}
$$

ALU Funktion:

$$
aluf(c) = \begin{cases} I(c)[3:0] & : R - type(c) \\ I(c)[29:26] & : sonst \end{cases}
$$

 $comp(c) \vee compimm(c) \Longrightarrow$ 

$$
c.gpr(x) = \begin{cases} \text{allow}(lop(c),rop(c), \text{aluf}(c)) & : x = RD(c) \land x \neq 0^5 \\ \text{c.gpr}(x) & : \text{sonst} \end{cases}
$$

Kontroll Operationen:

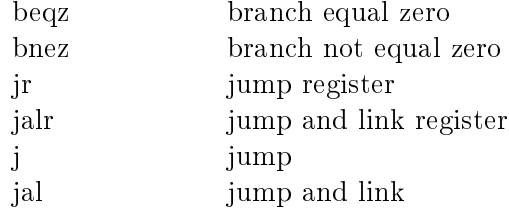

 $control(c) = 1 \Longleftrightarrow I(c)[31:28] = 1101 \vee I(c)[31:27] = 00001$ 

 $\overline{control(c)} \Longrightarrow c'.pc = c.pc +_{32} 4_{32}$ 

 $jump(c) = jr(c) \vee jalr(c) \vee j(c) \vee jal(c)$  $branch(c) = beqz(c) \vee bnez(c)$ 

Genommener Bran
h : bran
h taken:

$$
btaken(c) = beqz(c) \land c.gpr(RS1(c)) = 0^{32} \lor bnez(c) \land c.gpr(RS1(c)) \neq 0^{32}
$$

$$
Aeqz(c) = 1 \iff c.gpr(RS1(c)) = 0^{32}
$$

 $btaken(c) = branch(c) \wedge (\overline{I_{26}(c)} \wedge Aeqz(c) \vee I_{26}(c) \wedge \overline{Aeqz(c)}) = branch(c)(\wedge I_{26}(c) \oplus Aeqz)$ 

$$
bjtaken(c) = jump(c) \lor btaken(c)
$$

Bran
h (oder Jump) Taget:

$$
barget(c) = \begin{cases} c.pc +_{32} sxtimm(c) & : branch(c) \lor j(c) \lor jal(c) \\ c.gpr(RS1(c)) & : jr(c) \lor jalrc) \end{cases}
$$

 $control(c) \Longrightarrow$ 

$$
c'.pc = \begin{cases} \n\text{btarget}(c) & : \text{bjtaken}(c) \\ \n\text{c.pc} +_{32} 4_{32} & : \text{const} \n\end{cases}
$$

Für Funktionsaufrufe wird die Rücksprungadresse (pc  $+4$ ) in Register 31 gesichert:

$$
jal(c) \lor jalr(c) \Longrightarrow c'.gpr(1^5) = c.pc +_{32} 4_{32}
$$

#### Spezifikation der Maschine

Spei
her:

 $c'.m_4(ea(c)) = c.gpr(RD(c)) : sw(c)$  $c'.m(x) = c.m(x) : \overline{sw(c)} \vee sw(c) \wedge x \notin \{ea(c), \dots, ea(c) + a_2 3_3 2\}$ 

PC:

$$
c'.pc = \begin{cases} \n\begin{array}{c} \n\begin{array}{c} \n\end{array} \\ \n\begin{array}{c} c.p c +_{32} 4_{32} \n\end{array} \n\end{cases}; \begin{array}{c} \n\begin{array}{c} \n\end{array} \\ \n\end{array} \n\end{cases}
$$

General Purpose Register:

$$
c'.gpr(x) = \begin{cases} 0^{32} & : x = 0^5 \\ c.m_4(ea(c)) & : lw(c) \land x = RD(c) \land x \neq 0^5 \\ aluop(log(c),rop(c), aluf(c)) & : (comp(c) \lor compimm(c)) \land x = RD(c) \land x \neq 0^5 \\ c.pc +_{32} 4_{32} & : (jal(c) \lor jalr(c)) \land x = 1^5 \\ c.gpr(x) & : sonst \end{cases}
$$

## 1.6 Konstruktion eines einfa
hen Prozessors

In diesem Kapitel konstruieren wir einen einfachen Prozessor und zeigen, daß er den spezifizierten Prozessor simulieren kann. Zunächst benötigen wir einige weitere Bauteile, die Bestandteil der Hardware Konfiguration sein werden.

Hardware Konfiguration  $h = (...,h.R, ..., h.S, ...)$ 

#### Register

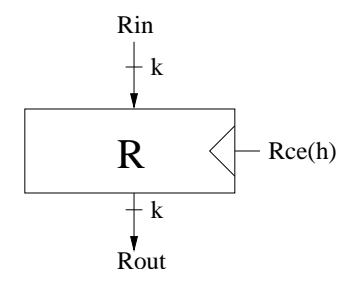

Abbildung 1: k-Bit Register

Rce(h): clock enable von Register R, wird durch einen Schaltkreis berechnet.  $\text{Rout}(h) = h.R$ 

$$
h'.R = \begin{cases} Rin(h) & : \operatorname{Rce}(h) = 1 \\ h.R & : \operatorname{sonst} \end{cases}
$$

Schaltkreis zur Berechnung der ce Signale

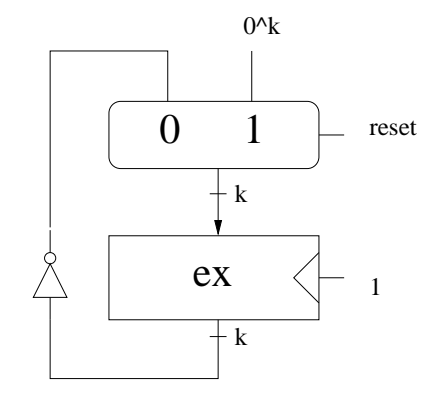

Abbildung 2: Berechnung des ex Signals

 $X$ : Signal  $X^t$ : Wert von X im Takt t Für den Prozessor soll gelten:  $reset^{-1} = 1$  und  $reset^{t} = 0$  für  $t = 0, 1, 2, 3, ...$ 

Sei:  $h' = \delta_h(h)$  und  $h^{t+1} = \delta_h(h^t)$ Es gilt:  $h^0.ex=0$ 

$$
h1.ex = 1
$$
  

$$
h2.ex = 0
$$
  
und of  
ensichtlich:

 $h^t . ex = t \; mod \; 2$  für  $t \geq 0$ 

### RAM

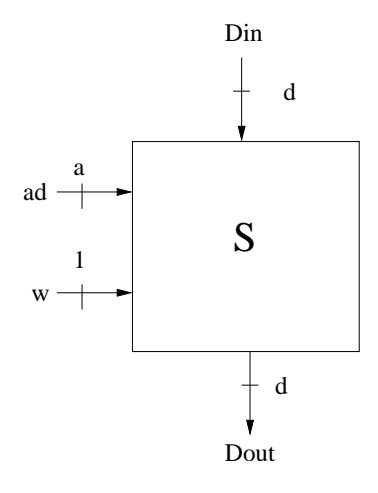

Abbildung 3:  $2^a \times d$  RAM

 $Dout(h) = h.S(ad(h)),$  für w $(h) = 0$  (Lesezyklus)

$$
h'.S(x) = \begin{cases} Din(h) & : w(h) = 1 \land x = ad(h)(Schreibzyklus) \\ h.S(x) & : sonst \end{cases}
$$

#### 3-port RAM

Bei einem 3-port RAM kann man gleichzeitig zwei Adressen auslesen und eine dritte beschreiben. Die Leseadressen bezeichnen wir mit  $adA$  und  $adB$ , die Schreibadresse mit  $adC$ .

DoutA(h) = h.S(adA(h)), für  $w(h) = 0 \vee w(h) = 1 \wedge adA(h) \neq adC(h)$ DoutB(h) = h.S(adB(h)), für  $w(h) = 0 \vee w(h) = 1 \wedge adB(h) \neq adC(h)$ 

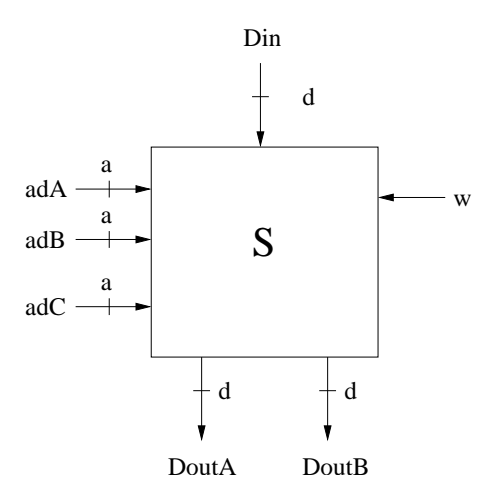

Abbildung 4: $2^a \times d$ 3-port RAM

$$
h'.S(x) = \begin{cases} Din(h) & : w(h) = 1 \land x = adC(h)(Schreibzyklus) \\ h.S(x) & : sonst \end{cases}
$$

Übersicht einfacher Prozessor

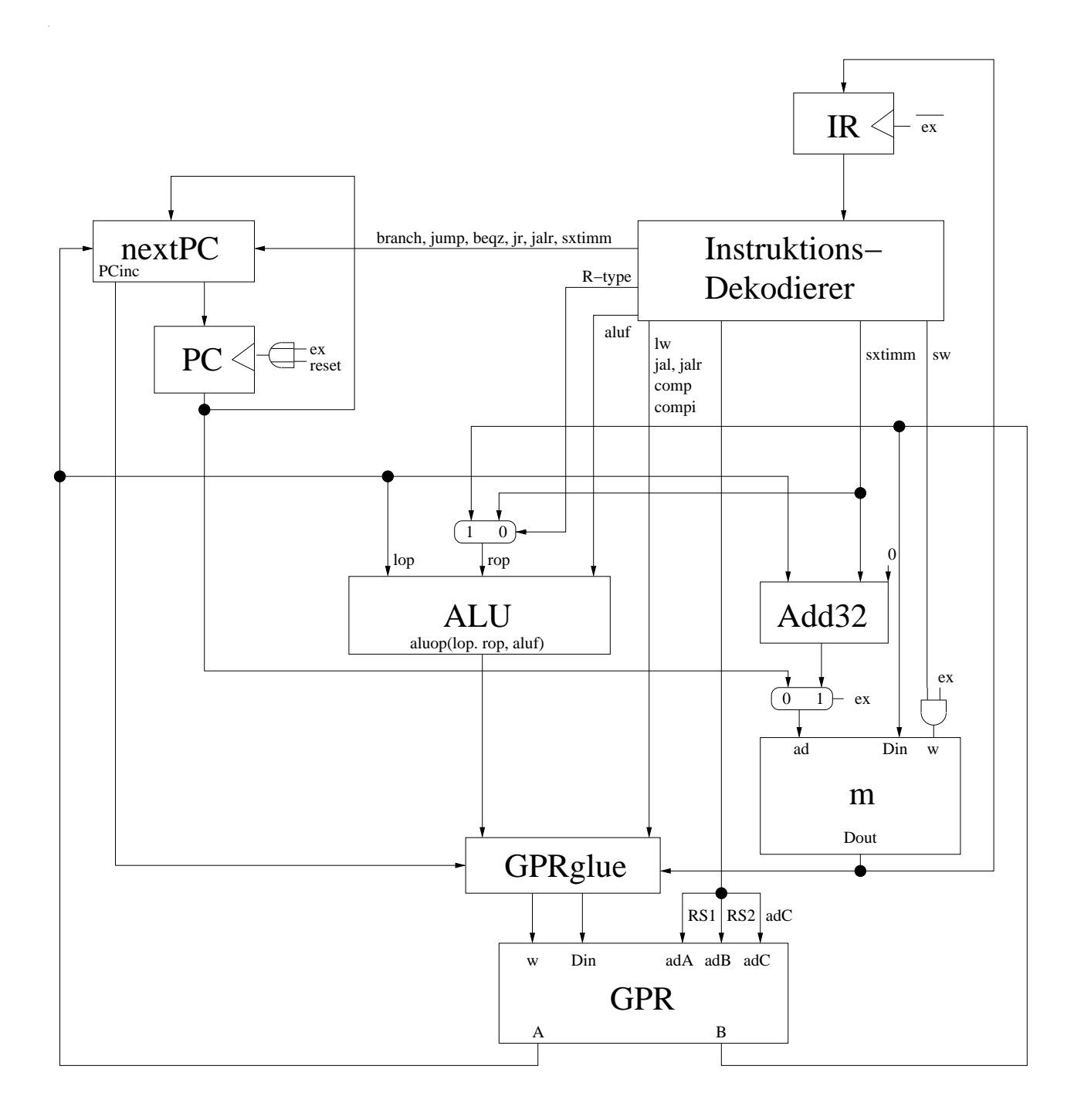

Abbildung 5: Funktionseinheiten und Datenpfade des DLX Prozessors

#### 1.6.1 **Hardware Konfiguration**

 $h = (h.IR, h.GPR, h.m, h.PC, h.ex)$ 

 $h.IR =$  Instruction Register h.GPR =  $2^5 \times 32$  3-port RAM mit GPR(0<sup>5</sup>) = 0<sup>32</sup> h.m :  $\{0,1\}^{30} \longrightarrow \{0,1\}^{32}$  Achtung: unterscheide c.m: $\{0,1\}^{32} \longrightarrow \{0,1\}^{8}$ 

Wir setzen voraus, daß alle Adressen durch 4 teilbar sind. Diese Forderung nennen wir Alignment. Später (TODO Interrupt Kapitel) werden wir ein Konzept vorstellen, daß diese Eigenschaft sicherstellt.

> $\langle ea(c) \rangle = 0 \mod 4 \iff ea(c)[1:0] = 00$  $\langle c.pc \rangle = 0 \mod 4 \Longleftrightarrow c.pc[1:0] = 00$

#### 1.6.2 Simulationssatz

Ziel: Zeige, daß die Hardware die spezifizierte Maschine simuliert.

Voraussetzung:

 $reset^{-1} = 1, \forall t \geq 0 : reset^{t} = 0$  $c^0$ . $pc = 0^{32}$  $c^0. gpr = h^0. GPR$  $\forall x \in \{0,1\}^{30} : c^0.m_4(x00) = h^0.m(x)$ 

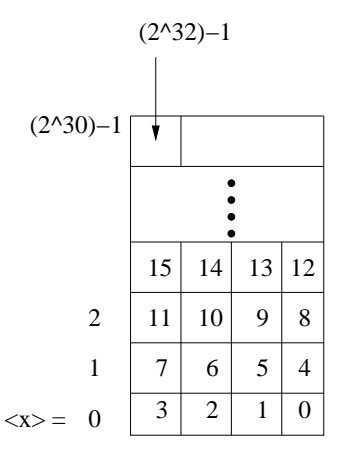

Abbildung 6: Zusammenhang zwischen byte und word Adressierung

Behauptung:  $\forall i \geq 0$ :

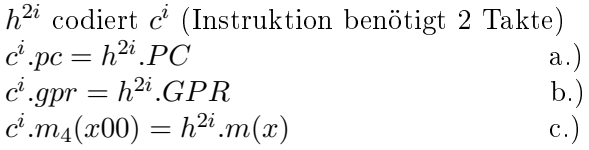

#### Instruktions Register IR

Lemma:  $h^{2i+1}.IR = I(c^i)$ 

Beweis: (Induktion über i)

$$
h^{2i}.PC = ci.pc
$$
 (Induktions Voraussetzung)  
\n
$$
h^{2i}.ex = 0
$$
  
\n
$$
ad(h^{2i}) = h^{2i}.PC[31:2]
$$
 (da 2i mod 2 = 0)  
\n
$$
= ci.pc[31:2]
$$
 (ex = 0)  
\n
$$
Dout(h^{2i}) = h^{2i}.m(ci.pc[31:2])
$$
 (Konstruktion)  
\n
$$
= ci.m4(ci.pc[31:2]00)
$$
  
\n
$$
= ci.m4(ci.pc)
$$
 (Alignment)  
\n
$$
= I(ci)
$$
 (Konstruktion)  
\n
$$
= I(ci)
$$
 (Konstruktion)  
\n
$$
= I(ci)
$$
 (Konstruktion)  
\n
$$
= I(ci)
$$

Instruktions De
oder

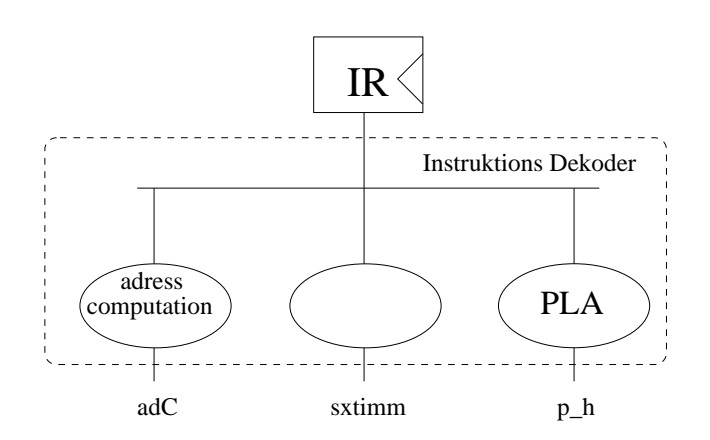

Abbildung 7: Instruktionsdekoder

 $p_h$ : Hardware Prädikate erhält man, indem man in den Prädikaten der Spezifikation I(c) durch h.IR ersetzt.

 $p_f$  : Hardware Funktionen ebenso.

Lemma:

$$
p_h(h^{2i+1}) = p(c^i)
$$
  

$$
p_f(h^{2i+1}) = f(c^i)
$$

Address Computation:

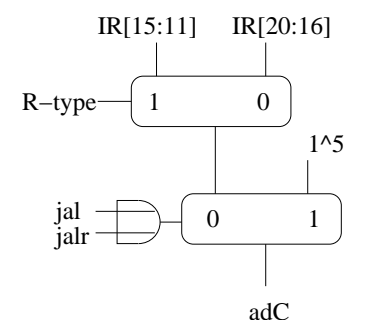

Abbildung 8: Berechnung der Schreibadresse für das GPR

$$
\frac{jal(c^i) \lor jalr(c^i)}{jal(c^i) \lor jalr(c^i)} \Longrightarrow adC(h^{2i+1}) = 1^5
$$
  

$$
jal(c^i) \lor jalr(c^i) \Longrightarrow adC(h^{2i+1}) = RD(c^i)
$$

## ALU Korrektheit:

$$
lop(h^{2i+1}) = A(h^{2i+1})
$$
  
\n
$$
= h^{2i+1} \cdot gpr(RS1(h^{2i+1}))
$$
  
\n
$$
= h^{2i} \cdot gpr(RS1(c^i))
$$
  
\n
$$
= c^i \cdot gpr(RS1(c^i))
$$
  
\n(1) gilt, da:  
\n
$$
GPRw = ex \land ...
$$
  
\n
$$
\Rightarrow GPRw(h^{2i}) = (2i \mod 2) \land ...
$$
  
\n
$$
= 0
$$
  
\n
$$
\Rightarrow h^{2i+1} \cdot GPR = h^{2i} \cdot GPR
$$
  
\n
$$
B(h^{2i+1}) = e^i \cdot gpr(RS2(c^i))
$$
  
\n
$$
extimm(h^{2i+1}) = satimm(c^i)
$$
  
\n
$$
rop(h^{2i+1}) = cap(c^i)
$$
  
\n
$$
aluof(h^{2i+1}) = aluof(c^i)
$$
  
\n
$$
aluop(h^{2i+1}) = aluop(logh(h^{2i+1}),rop_h(h^{2i+1}), aluf_h(h^{2i+1}))
$$
  
\n
$$
= aluop(logh(c^i),rop(c^i), aluf(c^i))
$$

### GPRglue:

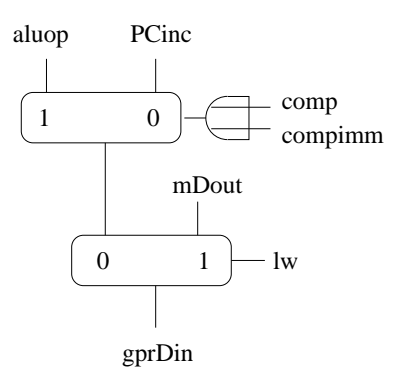

Abbildung 9: Selektierung der Eingangsdaten für das GPR

$$
gprDin(h^{2i+1}) = \begin{cases} \n\text{aluop}(h^{2i+1}) & : \operatorname{comp}(h^{2i+1}) \vee \operatorname{compimm}(h^{2i+1}) \\ \n\text{PCinc}(h^{2i+1}) & : \operatorname{jal}(h^{2i+1}) \vee \operatorname{jal}(h^{2i+1}) \\ \n\text{mDout}(h^{2i+1}) & : \operatorname{lw}(h^{2i+1}) \n\end{cases}
$$
\n
$$
= \begin{cases} \n\text{aluop}(c^i) & : \operatorname{comp}(c^i) \vee \operatorname{compimm}(c^i) \\ \n\text{PCinc}(c^i) & : \operatorname{jal}(c^i) \vee \operatorname{jal}(c^i) \\ \n\text{mDout}(c^i) & : \operatorname{lw}(c^i) \n\end{cases}
$$

 $GPRw = ex \wedge (lw_h \vee comp_h \vee compimm_h \vee jal_h \vee jalr_h)$ 

 $comp(c<sup>i</sup>) \vee compimm(c<sup>i</sup>) \Longrightarrow GPRw(h<sup>2i+1</sup>) = 1 \Longrightarrow$ 

$$
h^{2(i+1)} \cdot GPR(x) = \begin{cases} GPRDin(h^{2i+1}) & : x = Cad(h^{2i+1}), x \neq 0^5 \\ h^{2i+1} \cdot GPR(x) & : \end{cases}
$$
\n
$$
= \begin{cases} aluop(log(c^i),rop(c^i), aluf(c^i)) & : x = RD(c^i) \\ h^{2i+1} \cdot GPR(x) & : \end{cases} \quad (Konstruktion)
$$
\n
$$
= \begin{cases} \cdots & : \\ c^i \cdot gpr(c) & : \text{Induktionsvoraussetzung } b.) \end{cases} (GPRw(h^{2i})) = 0
$$

 $jal(c^i) \lor jal(r(c^i) \Longrightarrow ...$  ebenso, benutze  $PCinc(h^{2i+1}) = c^i i$ ). $PC +_{32} 4_{32}$ 

 $lw(c^i) \Longrightarrow ...mDout = c^i.m_4(ea(c^i)[31:2]00) = c^i.m_4(ea(c^i))(alignment)$ 

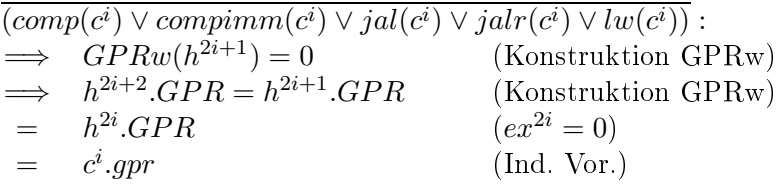

nextPC

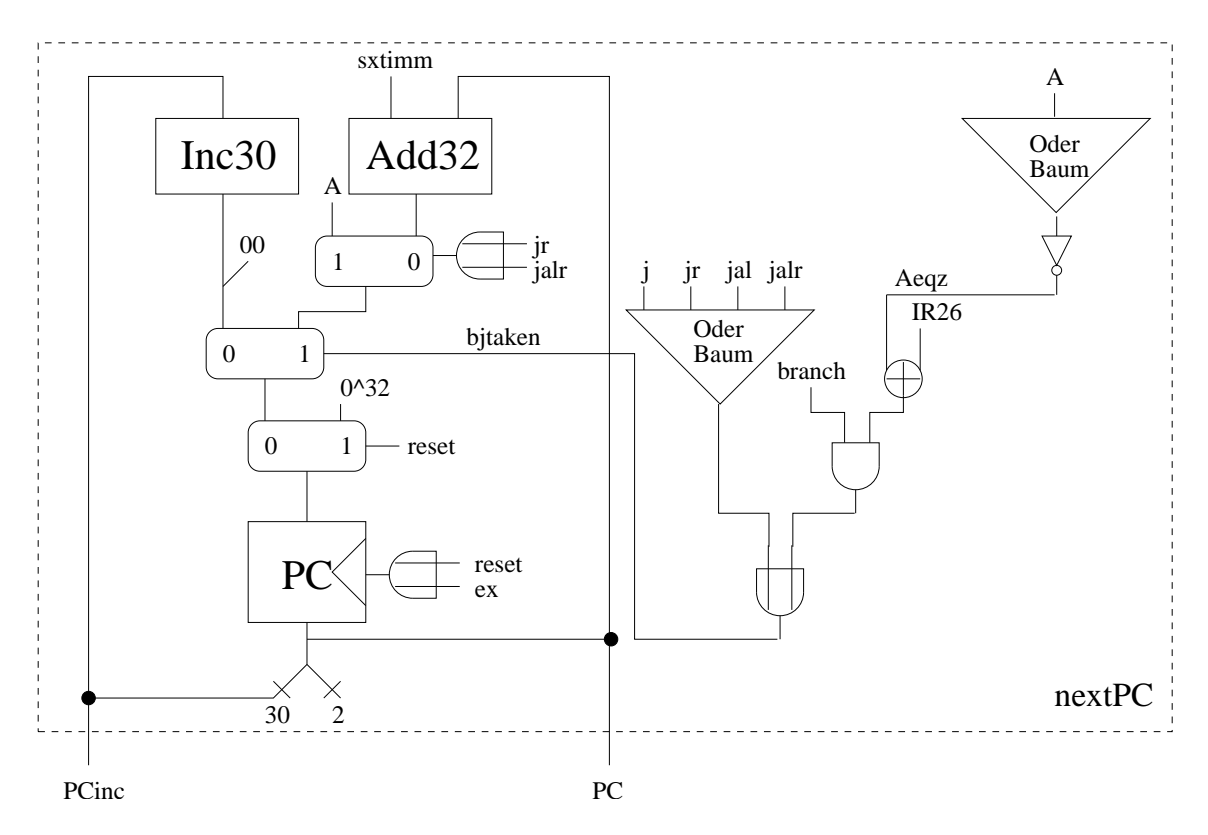

Abbildung 10: nextPC Bere
hnung

bjtaken $h = j_h \vee j r_h \vee j a l_h \vee j a l r_h \vee b r a n c h_h \wedge (I R_{26} \oplus A e q z_h)$  $Aeqz(h^{2i+1}) = 1 \Longleftrightarrow c^i.gpr(RS1(c^i)) = 0$ 

Äquivalent zum General Purpose Register zeigt man:  $h^{2i+2}.PC = c^i.pc$  (Induktionsschritt i+1 für a.))

#### Spei
her

Memory Write Signal:  $mw = sw \wedge ex$ 

$$
ea(h^{2i+1}) = ea(c^i)
$$
  
\n
$$
sw(c^i) \implies mDin(h^{2i+1}) = c^i \cdot spr(RD(c^i))
$$
  
\n
$$
= h^{2i+1} \cdot GPR(RS2_h(h^{2i+1}))
$$
  
\n
$$
= h^{2i+1} \cdot GPR(h^{2i+1} \cdot IR[20:16])
$$
  
\n
$$
= h^{2i+1} \cdot GPR(I(c^i[20:16]))
$$
  
\n
$$
= h^{2i+1} \cdot GPR(RD(c^i))
$$
 (wegen : sw  $\implies$  I-Type)

# Kapitel <sup>2</sup>

# C0 Compiler

Übersi
ht:

- 1. Grammatiken
- 2. Syntax von C0
- 3. Semantik von C0
- 4. Compiler  $CO \rightarrow D L X$

#### **Grammatiken** 2.1

#### 2.1.1 Kontextfreie Grammatiken

Definition: CFG (context free grammar) Eine kontextfreie Grammatik G besteht aus  $G = (T, N, S, P)$ 

- T: Terminal Alphabet
- N: Nichtterminal Alphabet
- $S \in N$ : Startsymbol
- $P \subset N \times (N \cup T)^*$ : Produktionensystem

Wobei Terminal und Ni
htterminal Alphabet endli
he Mengen sind.

Erklärung: X Menge →  $X^* = \bigcup_{i=0}^{\infty} X^i$  (endliche Folgen aus X)<br>Beispiel:  $\{0,1\}^* = \{\varepsilon, 0, 1, 00, \ldots, 11, 000, \ldots, 111, 0000, \ldots\}$ 

 $L(G) = \{ w \mid S \longrightarrow_G^* w \wedge w \in T^* \}$  ist die von G erzeugte kontextfreie Sprache.

S
hreibweise:  $n \longrightarrow w_1 \mid \ldots \mid w_s$  Abkürzung für:  $n \longrightarrow w_1, \ldots n \longrightarrow w_s$ bzw:  $(n, w_1) \in P, ..., (n, w_s) \in P$ 

 $(n, w) \in P$  bedeutet:

aus n kann man in einem S
hritt Zei
henreihe w ableiten

Definition: Ableitungsbäume zu G

- S Ableitungsbaum mit Wurzel s, Blattwort s
- $\bullet\,$ Q Ableitunhsbaum mit Wurzel m<br/>, Blattwort w =  $w_1nw_2,$ n $\in\mathbb{N}$

Sei n → w' $\in P \Longrightarrow \exists$  Ableitungsbaum mit Wurzel m und Blattwort w<sub>1</sub>w'w<sub>2</sub>

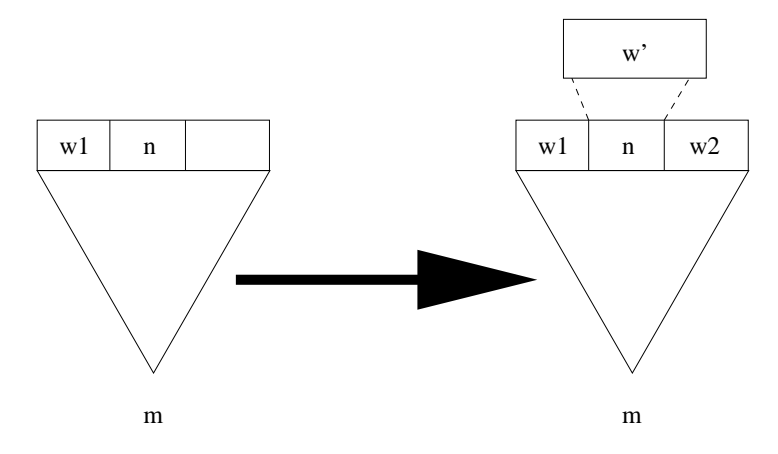

Abbildung 11: Ableitungsbaum

Beispiel:  $N = \{V, C, \langle CF \rangle\}$  $T = {X_1, X_2, \ldots, X_n}$ Erzeugen eines Ableitungsbaumes für das Wort X01:

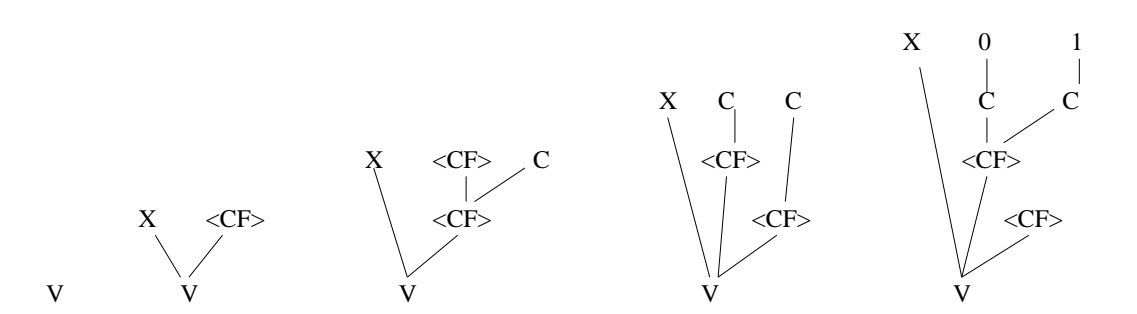

Abbildung 12: Erzeugen eines Ableitungsbaums für ein Wort aus einer gegebenen Grammatik

$$
\begin{array}{ccc}\nV & \longrightarrow & X \mid X < CF>\n\\ \nCF> & \longrightarrow & C \mid  C\n\\ \nC & \longrightarrow & 0 \mid 1\n\end{array}
$$

Schreibweise: n  $\longrightarrow_G^*$  w: Es gibt zu G einen Ableitungsbaum mit Wurzel n und Blattwort w, bzw. w ist aus n ableitbar, bzw. w ist zu n reduzierbar.

Beispiel: Boole's
he Ausdrü
ke BA Variable oder Konstante VC Konstantenfolge CF

$$
BA \longrightarrow VC \mid (\sim BA) \mid (BA \land BA) \mid (BA \lor BA) \mid (BA \oplus BA)
$$
  
\n
$$
C \longrightarrow 0 \mid 1
$$
  
\n
$$
\langle CF \rangle \longrightarrow C \mid \langle CF \rangle C
$$
  
\n
$$
V \longrightarrow X \mid X \langle CF \rangle
$$
  
\n
$$
SC \longrightarrow V \mid C
$$
  
\n
$$
S = \langle BA \rangle
$$
  
\n
$$
T = \{0, 1, X, (,), \land, \lor, \sim, \oplus\}
$$
  
\n
$$
NT = \{C, V, \langle CF \rangle, \langle BA \rangle
$$
  
\n
$$
S = \langle BA \rangle
$$

## 2.1.2 Mehrdeutige Grammatiken

Eine Grammatik ist mehrdeutig, falls es zu einem Wort der durch die Grammatik definierten Sprahe mehrere Ableitungsbäume gibt.

Beispiel: (arithmetische Ausdrücke)  

$$
\langle AA \rangle \longrightarrow \langle VC \rangle \langle AA \rangle + \langle AA \rangle \langle AA \rangle -_2 \langle AA \rangle \langle AA \rangle \langle AA \rangle
$$

$$
\langle AA \rangle / \langle AA \rangle \Big| -_1 \langle AA \rangle
$$

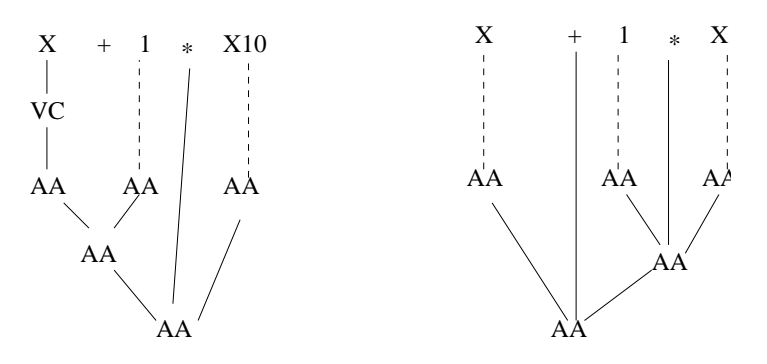

Abbildung 13: Vers
hiedene Ableitungsbäume zu einem Wort aus einer mehrdeutigen Grammatik

Zu dem gegebenen Wort existieren zwei Ableitungsbäume, somit ist die Grammatik ni
ht eindeutig

Definition:

Eine Grammatik G ist eindeutig, falls  $\forall w \in L(G)$  gilt:  $\exists^1$  Ableitungsbaum mit Wurzel S und Blattwort w.

Für arithmetische Ausdrücke ist die folgende Grammatik eindeutig (Satz von Loeckx, Mehlhorn, Wilhelm '86):

 $\langle F \rangle \longrightarrow \langle V C \rangle | -_1 \langle F \rangle | (\langle A \rangle)$  Faktor  $\langle T \rangle \longrightarrow \langle F \rangle |\langle T \rangle \cdot \langle F \rangle |\langle T \rangle / \langle F \rangle$  Term  $\langle A \rangle \longrightarrow \langle T \rangle \langle A \rangle + \langle T \rangle \langle A \rangle -_2 \langle T \rangle$  Ausdruck

Für Boole's
he Ausdrü
ke können wir ebenfalls eine eindeutige Grammatik angeben:

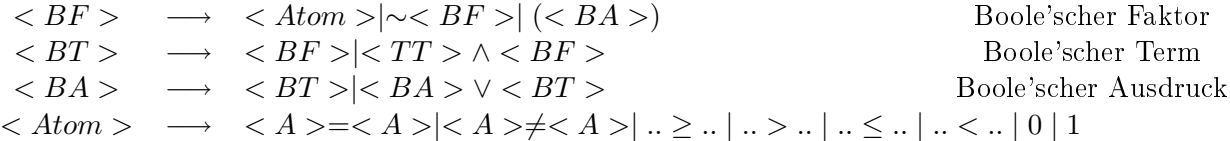

Grammatik für Anweisungen:

 $\langle An \rangle$ : Anweisung  $\langle id \rangle$ : identifier<br> $\langle An \rangle \longrightarrow$  $\rightarrow \langle id \rangle = \langle A \rangle$  Zuweisung −→ < id >=< BA >| Boole's
he Zuweisung  $\rightarrow$  if  $\langle BA \rangle$  then  $\langle AnF \rangle$  $\rightarrow$  if  $\langle BA \rangle$  then  $\langle AnF \rangle$  else  $\langle AnF \rangle$  bedingte Anweisung  $\rightarrow$  id =  $Na(AnF)$  | Funktionsaufruf  $\rightarrow$  returnA  $\longrightarrow$  < AnF >  $\langle AnF \rangle$   $\longrightarrow$   $\langle An \rangle \langle AnF \rangle$ ;  $\langle An \rangle$ 

Diese Grammatik ist ebenfalls ni
ht eindeutig, da si
h bei bedingten Anweisungen, der 'else Teil' nicht eindeutig einem 'if' zuordnen läßt.

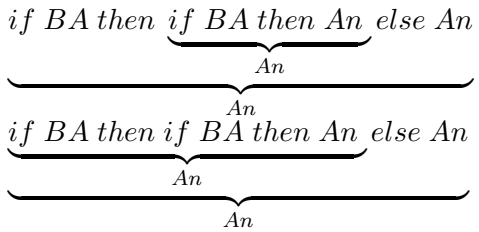

diese mehrdeutigkeit daar diese sieder diese diese gewone die deur die die beste bevolke betreenden bedaal van um die Anweisung setzt:  $\langle An \rangle \longrightarrow if \langle BA \rangle then \{ \langle AnF \rangle \} else \{ \langle AnF \rangle \}$ 

# 2.2 C0 Syntax

C0: ∼PASCAL mit C-Syntax

### 2.2.1 C0 Grammatik

Wir definieren die komplette C0 Grammatik: Startsymbol: <programm>, Nonterminale stehen in eckigen Klammern

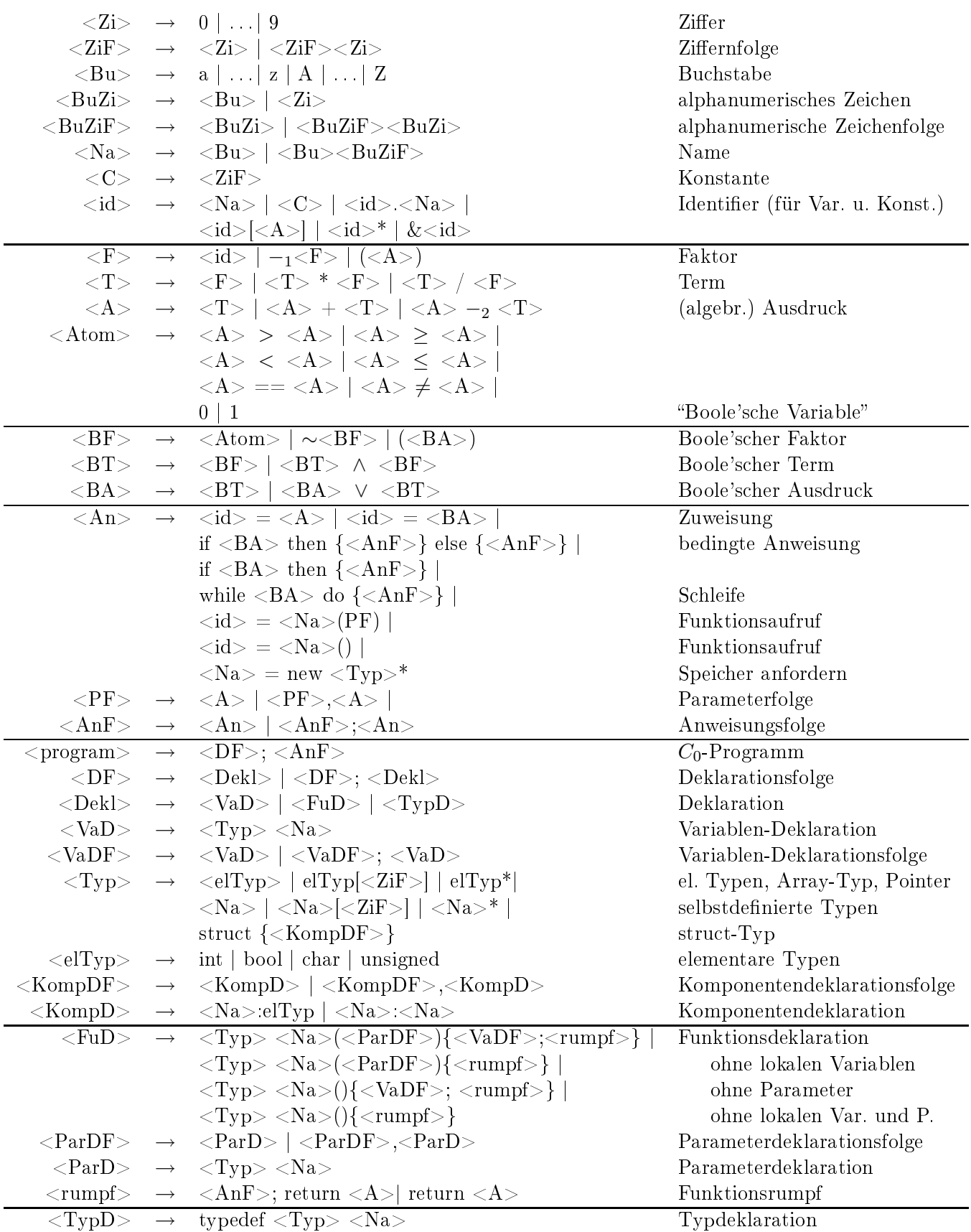

Beispiele zur C0 Grammatik  
\n
$$
\langle ZiF \rangle \longrightarrow^* 0113908
$$
\n
$$
\langle Na \rangle \longrightarrow^* 013
$$
\n
$$
\langle ZiF \rangle \longrightarrow^* 013
$$
\n
$$
\langle ZiF \rangle \longrightarrow^* 013
$$
\n
$$
\langle X \rangle \longrightarrow^* 013
$$
\n
$$
\langle X \rangle \longrightarrow^* 01
$$
\n
$$
\langle A \rangle \longrightarrow^* 01
$$
\n
$$
\langle A \rangle \longrightarrow^* 2/2/2
$$
\n
$$
\langle Atom \rangle \longrightarrow^* 2 > X + 3
$$
\n
$$
\langle BA \rangle \longrightarrow^* 2 > X + 3 \lor 1
$$
\n
$$
\langle An \rangle \longrightarrow^* i f \langle BA \rangle then \{if \langle BA \rangle then {\langle \langle AnF \rangle \} else {\langle \langle AnF \rangle \} }
$$
\n
$$
\langle An \rangle \longrightarrow^* i f \langle BA \rangle then \{if \langle BA \rangle then {\langle \langle AnF \rangle \} } else {\langle \langle AnF \rangle \} }
$$
\n
$$
\langle An \rangle \longrightarrow^* i g \rangle \langle A \rangle = \langle Na \rangle \langle (PF \rangle) | \langle id \rangle = \langle Na \rangle \langle 0 \rangle
$$

#### 2.2.2 Typdeklarationen

Die C0 Grammatik erlaubt folgende Typen:

- Elementare Typen: int, bool, har, unsigned
- Array Typen:  $int[15]$ ,  $x7[3]$

• Pointer Typen: int<sup>\*</sup>,  $x7*$ Pointer auf Variable vom Typ x7 Typ x7 wird definiert durch Typdeklaration:  $\langle TypD \rangle \longrightarrow^* \text{ typedef} int[14] x7$ Beispiel: mehrdimensionales Array: typedef int $[7]$  row; typedef row[7] matrix; matrix A;

- Struct Typen: typedef LEL<sup>\*</sup> u; typedef struct{content: int, next:u} LEL; (Listenelement)
- voll rekursive Datentypen: typedef LEL $[17]$  P3; (Array von structs) typedef stru
t{N1:int, N2:P3} U2 typedef U2[4]  $V7$ ;

Kontextbedingung:

Komplexe Typen (Arrays und Stru
ts) können nur deklariert werden, wenn die Typen ihrer Komponenten bereits deklariert sind:

• i. Typdeklaration: typedef  $T{ZiF>}$  name  $\Rightarrow$  T muß in j. Typdeklaration deklariert worden sein, mit j<i

• i. Typdeklaration: typedef struct{na<sub>1</sub>.typ<sub>1</sub>, ..., na<sub>s</sub>:typ<sub>s</sub>} name  $\Rightarrow \forall k$  : typ<sub>k</sub> mu\$ in j<sub>k</sub>. Typdeklaration deklariert worden sein, mit  $j_k < i$ 

Diese Eins
hränkung gilt ni
ht für Pointer. i. Typdeklaration: typedef typ\* name: typ darf in j. Typdeklaration, mit j>i, deklariert werden.

Pointer dereferenzieren: typedef LEL\* u; u p;

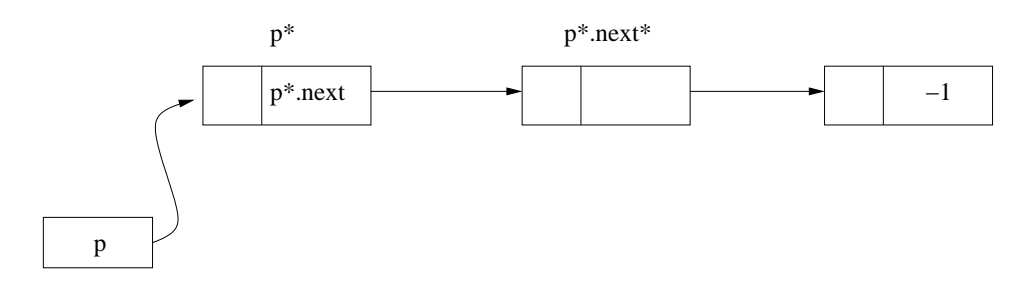

Abbildung 14: einfa
h verkettete Liste

Wir unters
heiden Variablen mit Namen, diese werden dur
h globale oder lokale Variablendeklarationen deklariert, und Variablen ohne Namen, diese werden dur
h die new Anweisung angelegt.  $\langle An \rangle \longrightarrow^* \langle Na \rangle = new \langle typ \rangle *$ 

Die Anweisung name = new typ<sup>\*</sup> erzeugt eine neue namenlose Variable vom Typ typ und weist der Variable name einen Pointer auf die neue Variable zu.

Beispiel:  $p = new LEL^*$ ;  $q = new LEL^*;$  $q^*$ .next = p;

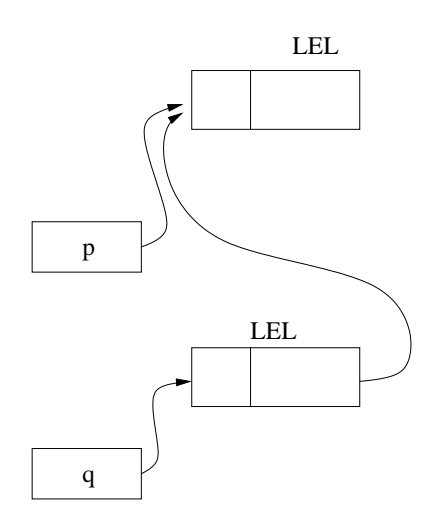

Abbildung 15: Zuweisungen von Pointern

 $\langle id \rangle \longrightarrow^* \& \langle id \rangle$  Address of operator Beispiel: typedef LEL\* u; typedef u\* v; v r;  $r = \&(p^*.\text{next});$ 

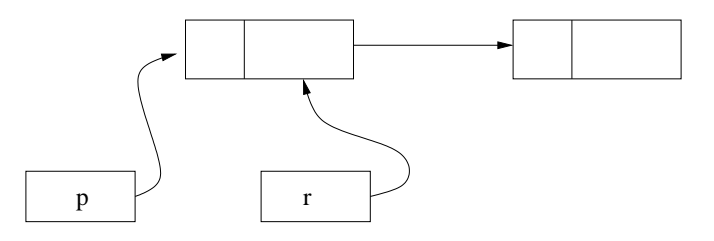

Abbildung 16: Anwendung des Addressof Operators

Definition: Ein S-Ausdruck ist eine Folge  $s_1 \ldots s_r$  mit  $s_i \in \{*, [\], . \}$ Die  $s_i$  heißen Selektoren.

 $< programm > \rightarrow  ;$  in DF werden Typen, Funkionen, Variablen deklariert  $\langle F u D \rangle$   $\longrightarrow$   $\langle Typ \rangle \langle Na \rangle \langle \langle ParDF \rangle \langle \langle VaDF \rangle \langle \langle runpf \rangle \rangle$ Typ: Typ des Rü
kgabewerts Name: Name der deklarierten Funktion

ParDF: Deklaration der Parameter der Funktion VaDF: Deklaration der lokalen Variablen rumpf: Rumpf der Funktion

#### 2.3 **C0 Semantik**

 $\delta_{C0}$  :  $K_p \to K_p$  $L(g) = \{p \in T^* \mid < program \gt \rightarrow p\}$ 

 $\overbrace{Konfigurationen}$  zu Programmp

 $\delta_{C0}(c)=c'$  c' geht aus c durch Ausführen einer Anweisung hervor  $\delta_{DLX}(c) = c'$  c' geht aus c durch Ausführen einer Instruktion hervor  $\delta_h(c)=c'$  c' geht aus c durch Ausführen eines Taktes hervor

K<sup>p</sup> dur
h Deklarationen in <sup>p</sup> festgelegt  $K_p \ni c = (c.pr, c.rd, c.lms, c.hm, c.rbs)$ 

### 2.3.1 C0 Konfiguration

Eine C0 Konfiguration c besteht aus:

- c.pr: Programmrest: Folge von C0 Instruktionen, die noch auszuführen sind.
- c.rd: Rekursionstiefe: Anzahl der Funktionsaufrufe, bei denen return noch nicht erfolgt ist
- c.lms:  $[0:c$ .rd  $] \rightarrow \{m \mid m$  Memory local memory stack
	- $-$  c.lms(0) enthält die globalen Variablen
	- .lms(i): (i>0) enthält Parameter und lokale Variablen der Funktion mit Rekursionstiefe i, wird später bei Aufruf einer Funktion mit Rekursionstiefe i erzeugt.

p: Anzahl der Parameter, l: Anzahl der lokalen Variablen, es gilt  $n = p + l$ 

$$
lms(i).name(j) = \begin{cases} \text{Name des j. deklarierten Parameters,} \\ \text{Name der (j-p). deklarierten Variable,} \\ \end{cases} \quad i \quad j \ge p
$$

- .hm: Heap, enthält namenlose Variablen
- rbs: Return Binding Stack .rbs(i) bezei
hnet die Subvariable, in die das Ergebnis der Funktion mit Rekursionstiefe i gespei
hert werden.

Zusätzlich benötigen wir noch folgende Informationen, die sich während der Laufzeit nicht ändern und deshalb nicht Teil der Konfiguration sind:

nt : number of types

- $\textbf{nf}$ : number of functions = Anzahl der deklarierten Funktionen
- tt : Type table, kodiert Typdeklarationen.
- $\mathbf{t} = (\text{tt.name}, \text{tt.tc})$
- tt:  $[0:nt-1] \rightarrow {\text{Namen}}$
- tt.name(i) = Name des i. Typs in tt = Name des (i-3). deklarierten Typs (da die 4 elementaren Typen immer vorhanden sind)
- tt.tc:  $[0:\text{nt-1}] \rightarrow {\text{Type Deskriptoren}}$
- tt.tc(i) = el für i  $\in \{0, \ldots 3\}$
- Type ode für i≥4 hängt ab von (i-3). Typdeklaration

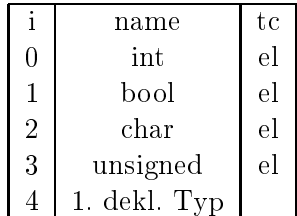

ft Fun
tion Table

- $ft(i) = (ft(i).name, ft(i).typ, ft(i).body)$
- ft:  $[1:nf] \rightarrow$  Funktions descriptor
- ft(i).name : Name der i. deklarierten Funktion
- ft(i).typ : Typ des Rückgabewertes der i. deklarierten Funktion
- ft(i).body : Rumpf der i. deklarierten Funktion
- st : Symboltabelle einer Funktion
	- $st(i) = (st(i).n, st(i).name, st(i).typ)$
	- st(0): Symboltabelle des Hauptprogramms, enthält die globalen Variablen.
	- st(i+1), i $\geq$ 0: Symboltabelle der i. deklarierten Funktion
	- st(i+1).n, i≥0: Anzahl der Variablen und Parameter der i. Funktion
	- st(0).n: Anzahl globaler Variablen
	- st(i).typ:  $[0:st(i) \nvert n 1] \rightarrow [0:nt 1]$
	- st(i).name:  $[0:st(i).n 1] \rightarrow {Namen}$

sy Symboltabelle eines Memory  $\text{sy}(\text{top}(c')) = \text{st}(i)$  für irgendein i

#### 2.3.2 Anlegen von neuen Typen mittels typedef

Fallunters
heidung über Format der (i-3). Typdeklaration.

1. typedef name $1[n]$  name $2$ 

Erzeugt einen neuen arrayTyp mit Namen name2, wobei die Elemente vom Typ name1 sind. Falls gilt:  $\exists j < i : \text{c.t.} \text{name}(j) = \text{name1}$ 

$$
\Longrightarrow \left\{ \begin{array}{l} \text{c.tt.name(i)} = \text{name2} \\ \text{c.tt.tc(i)} = \text{arr(n,j)} \end{array} \right.
$$

Beispiel: typedef int $[5]$  x; typedef  $x[5]$  y;

erweitert die Type Table $\,$ um:

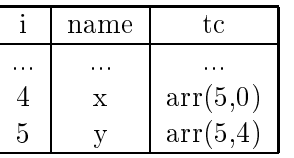

2. typedef name $1^*$  name $2$ 

Erzeugt einen neuen Pointertyp mit Namen name2 Falls gilt:  $\exists j \in \{0...nt-1\}$ : c.tt.name(j) = name1 (j>i möglich)

$$
\Longrightarrow \left\{ \begin{array}{l} \text{c.tt.name}(i) = \text{name2} \\ \text{c.tt.tc}(i) = \text{ptr}(j) \end{array} \right.
$$

Beispiel: typedef LEL<sup>\*</sup> u

name -i erweitert die Type Table um:  $\bar{z}$  .  $\sim$  . 6  $\mathbf u$ 

Anmerkung: Der Index von ptr() kann im allgemeinen erst eingesetzt werden, wenn der Typ *namel* angelegt wird.

tc

 $\bar{z}$  .

 $ptr(7)$ 

3. typedef struct ${n_1 : t_1, \ldots, n_s : t_s}$  name wobei  $n_i$  Komponentennamen und  $t_i$  die entsprechenden Typen bezeichnen

Falls  $\forall k \in \{1, ..., s\}$  gilt:  $t_k = c.t. name(i_k) \wedge i_k < i$ 

$$
\Longrightarrow \left\{ \begin{array}{l} c.tt.name(i) = name \\ c.tt.tci) = struct(n_1 : i_1, \ldots n_s : i_s) \end{array} \right.
$$

Beispiel: typedef struct{content: int, next: u} LEL

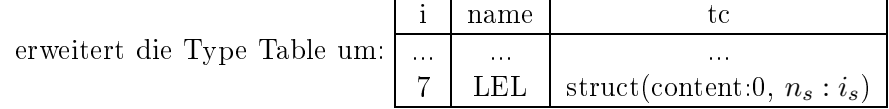

#### 2.3.3 Größe von Typen

Wir unterscheiden einfache und komplexe Typen:

 $\text{size}(t) = 1$ t einfach (elementarer Typ oder Pointer Typ)  $: size(t) = n * size(t')$  $t = t'[n]$ : size(t) =  $\sum_{i=1}^{s} size(t_i)$  $t = struct\{n_1 : t_1, ..., n_s : t_s\}$ 

Die Größe jedes Typs läßt sich somit induktiv berechnen.

Beispiel:

 $size(int) = 1$  $size(x) = 5 * size(int) = 5$  $size(y) = 5 * size(x) = 25$  $size(u) = 1$ 

 $size(LEL) = size(int) + size(u) = 2$ 

t Typ : size $(t)$  = Größe von Werten vom Typ t Range : Ra(t) =  $\{w \mid \text{Variablen vom Type t können Wert w annehmen} \}$  (keine Definition !)  $Ra(int) \neq \mathbb{Z}$  da wir später keine unendliche großen Werte in der Hardware speichern können Ra(int) =  $T_{32} = \{-2^{31}, \ldots 2^{31} - 1\}$  $Ra(char) = \{0, ..., 2^8 - 1\}$  $Ra(t^{**}) = \{u \mid u \quad \underline{Subvariable} \quad \text{vom Type } t^* \}$  $n$ och nicht de finiert

Ra(t), mit t: zusammengesetzt (array oder struct), ist eine Folge von einfachen Werten der Län $ge size(t)$ 

$$
Ra(t'[n]) \ni f: \{0, \ldots, size(t'[n] - 1)\} \to \{\underbrace{w \mid w \text{ }einf \text{ }ach}_{\text{noch nicht definiert}}\}
$$
\n
$$
Ra(struct{n_1 : t_1, \ldots n_s : t_s}) \ni f: \{0, \ldots, \sum_{i=1}^s size(t_i) - 1\} \to \{w \mid w \text{ }einf \text{ }ach\}
$$

#### Position von struct und array Elementen im Wert 2.3.4

Beispiel:

typedef int $[5]$  x;  $x y;$ 

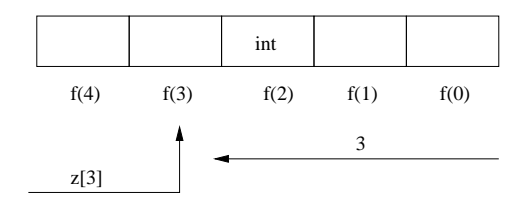

Abbildung 17: Displacement einer Arraykomponente

typedef  $x[5]$  y; y zz;

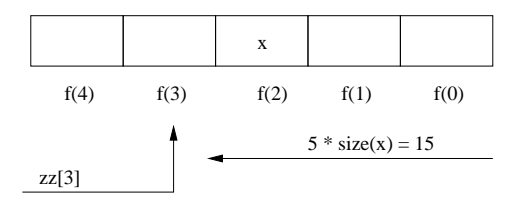

Abbildung 18: Displacement einer Komponente im mehrdimensionalen Array

Allgemeine Bere
hnung des Displa
ements einer Komponente:

- Displa
ement im Array  $\overline{t} = t'[n] \wedge j \leq n \Rightarrow \text{displ}(j,t) = j * \text{size}(t')$ 
	- $\forall i: f_{size(t')}(display(i,t)) \in Ra(t)$

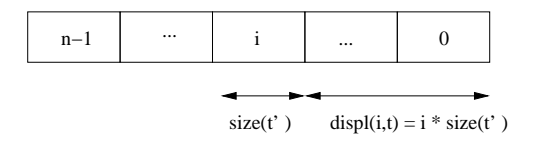

Abbildung 19: Bere
hnung des Displa
ements im Array

• Displa
ement im Stru
t  $t = struct\{n_1 : t_1, \ldots, n_s : t_s\} \Rightarrow disp(n_i, t) = \sum_{j < i} size(t_j)$ 

 $\forall i: f_{size(t_i)}(display(i, t)) \in Ra(t_i)$ 

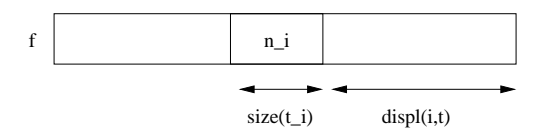

Abbildung 20: Bere
hnung des Displa
ements im Stru
t

Bemerkung: size $(t)$  ist definiert,  $Ra(t)$  noch nicht, da Subvariablen noch nicht definiert sind.

### 2.3.5 Memory

Ein Memory ist ein Tupel  $m = (m.n, m.name, m.typ, m.t)$ 

- m.n  $\in \mathbb{N}_0$ , Anzahl der Variablen in m Wir bezeichnen die i.-te Variable in Memory i mit  $(m, i)$  wobei  $i \in \{0, ..., m.n - 1\}$
- m.name  $\{0, \ldots, m.n-1\} \rightarrow \{Namen\}$  (global, lokal, Parameter, *nicht vorhanden* )

 $\overbrace{hm}$ 

- m.typ  $\{0, \ldots, m.n-1\} \rightarrow \{0, \ldots, nt-1\}$  Abbildung auf Nummern der Typen in Type Table.
- $\bullet$  m.ct  $\sum$ ct {0 ..., size(m) - 1} → {w | w einfacher Wert}, Content = Inhalt des Speichers, size(m)=  $\frac{m.n-1}{i=0}$  size(m.typ(i))

#### 2.3.6 Subvariablen

Definition: Subvariablen Vs  $V=(m, i)$ : Variable, s: Selektor

- Variablen sind Subvariablen (s= $\varepsilon$ )
- Sei u Subvariable vom Typ  $t = t'[n]$  $j\leq n \Rightarrow u[j]$  Subvariable vom Typ t'
- Sei u Subvariable vom Typ  $t = struct\{n_1 : t_1, \ldots, n_s : t_s\}$ 1≤j≤s  $\Rightarrow$  u.n<sub>j</sub> Subvariable vom Typ t<sub>j</sub>

Bemerkung: Dadurch sind  $Ra(t^*)$  und  $Ra(t)$  definiert

### 2.3.7 Basisadresse und Wert von Variablen

ba(m, i) =  $\sum_{j=0}^{i-1} size(m.typ(j))$  $size(m,j)$  $size(m, i) = size(m.typ(i))$  $typ(m, i) = m.typ(i)$  $m {\text{.ct}}_{size(m,i)}(ba(m, i)) \in \text{Ra}(\text{typ}(m, i))$ 

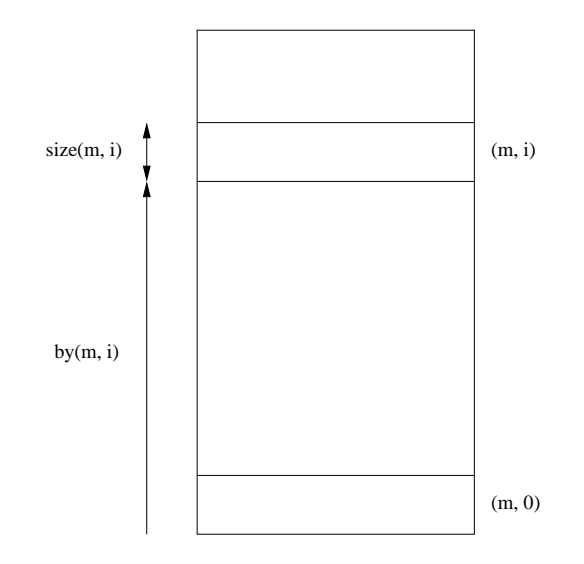

Abbildung 21: Basisadresse der  $i.$  Variable im Memory  $m$ 

Wert von Variablen in Konfiguration c  $\text{va}(c, (\text{m}, 1)) = \text{m.c.}$ <sub>size</sub> $(m,i)$ (ba(m, 1))

## 2.3.8 Basisadresse und Wert von Subvariablen

 $u = (m, i)s_1s_2...$ 

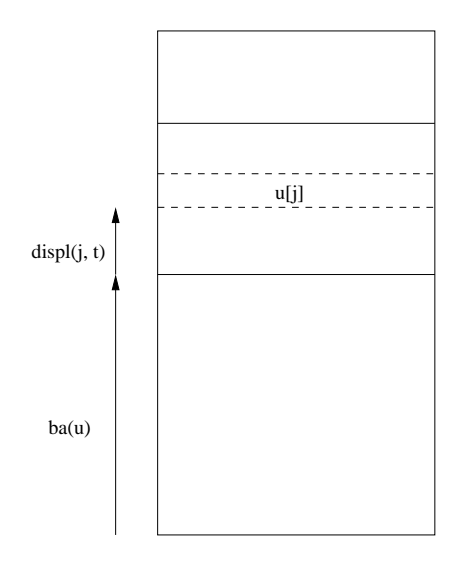

Abbildung 22: Basisadresse einer Subvariabl

- Sei u eine Subvariable vom Typ  $t'[n]$  in Memory m  $ba(u[j]) = ba(u) + disp(j, t)$  $va(c, u[j]) = m.ct_{size(u[j])}(ba(u[j]))$  $size(u[j]) = size(typ(u[j]))$
- Sei u eine Subvariable vom Typ  $t = struct\{n_1 : t_1, \ldots, n_s : t_s\}$  $ba(u.n_j) = ba(u) + disp(j, t)$  $\text{va}(c, u.n_j) = \text{m.ct}_{size(u.n_j)}(\text{Da}(u.n_j))$

Beispiel:

typedef int $[5]$  row; typedef row $[5]$  matrix; int x; row y; matrix z;

 $m =$ lms(0), size=1 + 5 + 25= 31, m.n = 3
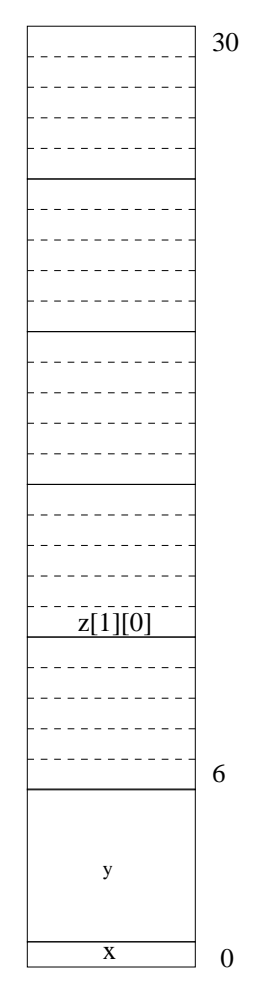

Abbildung 23: Beispiel zur Berechnung der Basisadresse einer Subvariablen

Mit top(c) bezeichnen wir den obersten local memory stack in Konfiguration c. TODO Adressrichtung umdrehen

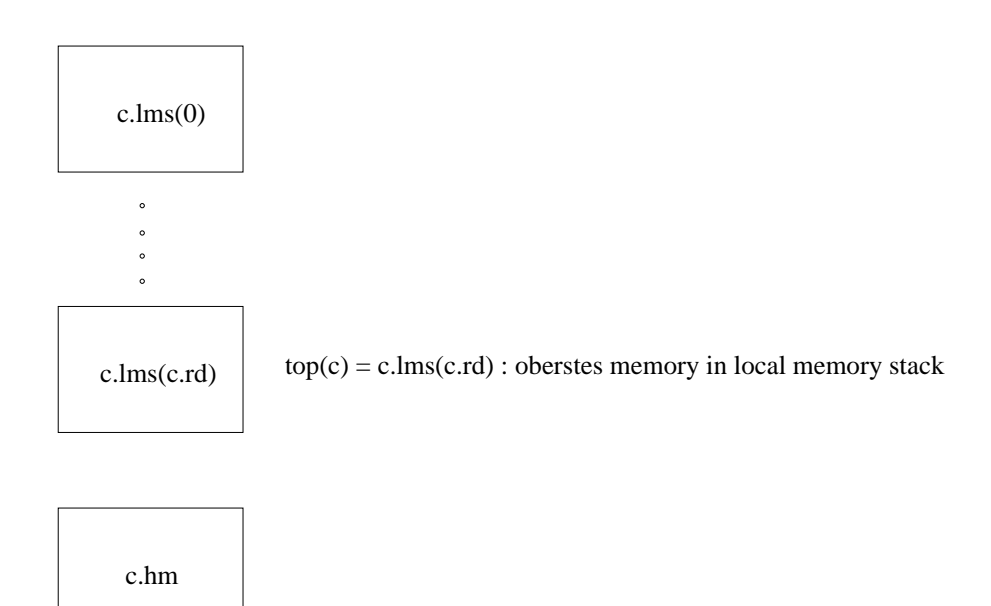

Abbildung 24: Anordnung der Memories

#### 2.3.9 Si
htbarkeitsregeln

c: Konfiguration, x: Vorkommen einer Variablen oder eines Parameters

$$
bind(c, x) = \begin{cases} (top(c), j) & : ((x \text{ lokal oder Parameter}) \land top(c).name(j) = x) = \bigcirc \\ (lms(0), j) & : (\sim \bigcirc) \land lms(0).name(j) = x \end{cases}
$$

Das Vorkommen einer Variablen oder eines Parameters ist entweder an eine Variable im obersten lms gebunden oder an eine globale Variable.

#### 2.3.10 Ausdru
ksauswertung

Seien: c: Konfiguration, e Vorkommen eines Ausdrucks

Wert:  $va(c, e)$ Bindung: bind $(c, e)$  = Subvariable (falls e identifier)

Fallunters
heidung über e:

Konstanten: e Ziffernfolge

 $va(c, e) = \langle e \rangle_{10} = \sum e_i \cdot 10^i$  $bind(c, e)$  nicht definiert

Variablen: e = X

$$
bind(c, X) = \begin{cases} (top(c), j) & : ((X \quad \text{lokal} \quad \text{oder} \quad \text{Parameter}) \land top(c).name(j) = X) = \odot \\ (lms(0), j) & : (\sim \odot) \land lms(0).name(j) = X \end{cases}
$$
  
va(c, X) = va(bind(c, X))

```
Array Zugriff: e = e'[e''], e identifier, e" Ausdruck
     bind(c, e) = bind(c, e')[va(c, e')]
```
**Struct Zugriff:**  $e = e^n \cdot n$  $bind(c, e) = bind(c, e').n$ 

**Pointer dereferenzieren:**  $e = e^{i*}, e^{i}$  Pointer Variable: Wert Subvariable  $bind(c, e) = va(c, e')$  $\mathbf{v}(\mathbf{v}_a(c, e) = \mathbf{v}_a(\mathbf{v}_a(c, e)))$  Value von Variable nimmt nur 1 Argument

**Address-of:**  $e = \&e', e'$  identifier wird pointer zugewiesen  $va(c, e) = bind(c, e')$  $bind(c, e)$  nicht definiert

```
Ausdrücke: zB. e = e' + e''bind(c, e) nicht definiert
     va(c, e) = va(c, e') + va(c, e'')
```
Beispiel:  $(*k*e<sup>3</sup>)*$  $\text{bind}(c, (\&e')^*) = \text{va}(c, \&e') = \text{bind}(c, e')$  $va(c, (\& e')^*) = va(bind(c, e'))$ 

#### 2.3.11 Ausführen von Anweisungen

 $c^0$ : Startkonfiguration  $c^0.rd=0$  $c^0.rbs(0)$  nicht definiert programm: d; a d: Deklarationsfolge a: Anweisungsfolge  $c^0.pr = a$ Fallunterscheidung über den Kopf des Programmrests

**Zuweising** c.pr: 
$$
id = e; r'
$$
\n $Sei u = (m, i)s$ \n $va(c', id) = va(c, e)$ \n $va \underbrace{(bind(c', id))}_{u \underbrace{bind(c, id)}_{u}}$ \n $bind(c, id)$ \n $c'. pr = r'$ 

If then Else c.pr: if e then  $\{a\}$  else  $\{b\}$ ; r'

$$
c'.pr = \left\{ \begin{array}{l l} \text{a; r'} & : \text{va(c, e)} = \text{true} \\ \text{b; r'} & : \text{va(c, e)} = \text{false} \end{array} \right.
$$

While Schleife c.pr: while e do  ${a}$ ; r'

$$
c'.pr = \left\{ \begin{array}{ll} \text{a; while e do } \{\text{a}\}; \, \text{r'} & : \text{va}(\text{c, e}) = \text{true} \\ \text{r'} & : \text{va}(\text{c, e}) = \text{false} \end{array} \right.
$$

Funktionsaufruf c.pr: id = f( $e_0, \ldots, e_{p-1}$ ); r'

Sei  $f = ft(i)$ .name

- 1. Rekursionstiefe erhöhen  $c'.rd = c.rd + 1$
- 2. Neues lokales Memory  $sy(lms(c'.rd)) = st(i)$
- 3. Subvariable, die Return Wert aufnimmt spei
hern  $rbs(c'.rd) = bind(c, id)$
- 4. Parameter übergeben  $\forall j \in \{0, \ldots, p-1\}$  mit typ(j) : einfach  $\Rightarrow$  top(c').ct(j) = va(c, e<sub>j</sub>)
- 5. Rumpf ausführen  $c.pr = ft(i)$ .body; r'

### Return c.pr: return e; r'

Kontextbedingung: keine Pointer auf lokale Subvariablen!  $(\Rightarrow$  Lemma: bind(c, id) = (m, k)s für m  $\in$  {lms(0), lms(c.rd), hm})

- 1. Rü
kgabewert zuweisen  $\text{c}.\text{rbs}(\text{c}.\text{rd}) = (\text{m}, \text{ k})\text{s}$  $va(c', (m, k)s) = va(c, e)$
- 2. Rekursionstiefe veringern  $c'.rd = c.rd - 1$
- 3. Programmrest verringern  $c'$ .pr =  $r'$

New c.pr:  $p = new(T^*)$ ; r'

- 1. neue namenlose Variable vom Typ T auf Heap anlegen  $V = (hm, c.hm.n)$  $c'.hm.n = c.hm.n + 1$  $c'.hm.typ(c.hm.n) = t mit tt.name(t)=T$
- 2. Pointer p auf die neue Variable zeigen lassen  $va(c', p) = V$
- 3. Programmrest verringern  $c'.pr = r'$

#### 2.4 Korrektheitsbeweise

#### 2.4.1  $\rm{DLX}$

Wir betrachten folgendes DLX Programm:

- $\mathbf{1}$  $lw$  RS1 = 0, RD = 1, imm = a
- add  $RS1 = 0$ ,  $RD = 2$ , imm = 0  $\overline{2}$
- 3 beqz RS1 = 1, imm =  $16$
- 4 add RS1 = 2, RS1 = 1, RD = 2
- 5 subi  $RS1 = 1$ ,  $RD = 1$ , imm = 1
- 6  $j$  imm = -12
- $\overline{7}$  $sw$  RS1 = 0, imm = 1, RD = 1

informal: nach dem j. Durchlauf der Schleife:

 $c^{2+4j}$ .gpr(1) =  $h - j$  $c^{2+4j} gpr(2) = \sum_{k=n-i+1}^{n} k$ 

#### $C<sub>0</sub>$ 2.4.2

1. Beispiel: Wir betrachten folgendes C0 Code Fragment und beweisen mithilfe der Semantik der C0 Anweisungen daß der Wert der Variable x nach Ausfühhren der if Anweisung zwei ist. int  $x$ ;

 $x = 3;$ if  $x = 0$  then  $\{x = 1\}$  else  $\{x = 2\}$ 

Programmreste Werte  $c^0 \cdot pr$ : x=3; if x=0 then  $\{x=1\}$  else  $\{x=2\}$  $va(c^0, x) = undef.$  $c^1.p r$ : if x=0 then  $\{x=1\}$  else  $\{x=2\}$  $va(c^1, x) = 3$  $va(c^2, x=0)=false$  $c^2 \cdot pr: x=2$  $va(c^3, x)=2$  $c^3.pr \, \varepsilon$ 

2. Beispiel: Wir betrachten folgendes C0 Code Fragment:

int n; int result;  $result = 0;$ while  $n>0$  do {result = result + n; n=n-1} Antangs gilt va $(c^0, n) = N$ 

Falscher Ansatz: Induktions voraussetzung: Nach j. Durchlauf der Schleife gilt:  $\mathrm{va}(\mathrm{c}^{1+3j},\, \mathrm{n})=\, N$  -  $j$  $\text{va}(\text{c}^{1+3j}, \text{result}) = \sum_{k=N-j+1}^{N} k$ Induktion:  $j \rightarrow j + 1$ : (Induktionsschritt über den nächsten Durchlauf, aber while Definitionn selbst induktiv über den ersten Durchlauf definiert)  $c^{1+3j+1}$ .pr: result=result+n; n=n-1; while n>0 do {...}

 $va(c^{1+3j+3}, n) = N - j - 1$  $\text{val}_{k}(\mathbf{c}^{1+3j+3}, \text{result}) = \sum_{k=N-j}^{N} k$  $c^{1+3j+3}$ .pr: while n>0 do {...} Problem: Schleife noch da! c.pr sollte nach Beweis  $\varepsilon$  sein.

Neuer Ansatz: c.pr: while e do  $\{a\}$ Anfangs gilt va $(c, e) = true$  $\mathbf{c}'\cdot \mathbf{pr}$ : a  $1.$  Durchlauf  $;\quad while\ e\ do\ \{a\}$ | {z } N−1 letzte Durchlufe Induktionsbehauptung: Sei va $(c^{\alpha}, \text{result}) = K$  $va(c^{\alpha}, n) = M$ c<sup> $\alpha$ </sup> pr: while n>0 do {...}  $\Rightarrow$ c<sup> $\alpha+3M$ </sup> nach m weiteren Durchläufen

- va $(c^{\alpha+3M}, \text{result}) = K + M + M-1 + ... + 1$
- $va(c^{\alpha+3M}, n) = 0$
- $c^{\alpha+3M}$  pr: while n>0 do {...}

Beweis per Induktion über M

### 2.5 Compiler  $CO \rightarrow D L X$

#### 2.5.1 Funktionsweise

 $p = d$ ; a

- p: C0 Programm
- d: Deklarationsteil: definiert Typetable (tt), Symboltable (st) und Functiontable (ft)
- a: Anweisungsteil

Der Compiler erzeugt aus a ode(a). Code(a) ist eine Folge von DLX Instruktionen, die a simulieren sollte.

Code(a) wird rekursiv über Ableitungsbäume von a und den Funktionsrümpfen ft(i).rumpf definiert.

Ein Compiler besteht aus:

- Parser: Erzeugen der Ableitungsbäume und Che
ken der Kontextbedingungen
- Optimierer (nicht unbedingt benötigt und hier nicht betrachtet)
- Code Erzeuger: erzeugt aus C0 Statements passende DLX Instruktionen

### 2.5.2 Simulationssatz

Ziel: S
hritt für S
hritt Simulation:

Wir werden zeigen, daß zu jeder Rechnung der C-Maschine  $(c^0, c^1, c^2, \ldots)$  eine Rechnung der DLX-Maschine  $(d^0, d^1, d^2, \ldots)$ , sowie die zugehörigen Schrittzahlen  $(S(0), S(1), S(2), \ldots)$  und Funktionen  $aba^t$   $(aba^0, aba^1, aba^2, \ldots)$  existieren, sodaß für alle Schritte t gilt:

 $d^{S(t)}$  codiert  $c^t$  mittels  $aba^t$ 

In Worten: t Schritte der C-Maschine werden durch S(t) Schritte der DLX-Maschine simuliert. Hierfür definieren wir ein Prädikat consis $(c^t, aba^t, d^{S(t)}),$  daß die Gültigkeit obiger Aussage ausdrückt. Wir zeigen, daß nach jedem Schritt consis $(c^t, aba^t, d^{S(t)})$  gilt.

#### 2.5.3 Fun
tion Frames in der DLX Mas
hine

Äquivalent zu den lms(i) in der C-Mas
hine denieren wir Fun
tion frames F(i) in der DLX Maschine. F(i) codiert lms(i) und rbs(i). Zusätzlich benötigen wir in den F(i) zwei zusätzliche Worte für Verwaltungsinformationen. Die Funktion asize(x) berechnet die Größe einer Variable x in der DLX Maschine. Es gilt  $\text{asize}(x) = 4 * \text{size}(x)$ .

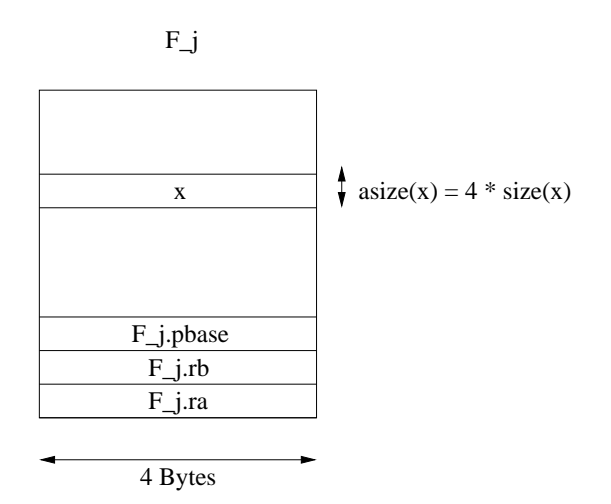

Abbildung 25: Function Frame in der DLX Maschine

- **F**j.**pbase** : predecessorbase, zeigt auf die erste Adresse von F<sub>j−1</sub>.
- $\mathbf{F}_j$ .rb : return binding, Adresse an die Ergebnis der Funktion gespeichert wird.
- $\mathbf{F}_j$ .ra : return address: Rücksprungadresse, zeigt auf Adresse der Instruktion, die nach Ende der Funktion ausgeführt werden soll.

Anmerkung: Im untersten Frame  $F_0$  sind die drei Werte undefiniert.

Zusätzli
h verwenden wir 3 Register

GPR28 Global Memory Pointer: zeigt auf die erste Adresse in F0.

#### KAPITEL 2. CO COMPILER 43

GPR29 Heappointer: zeigt auf die erste freie Adresse im Heap

GPR30 Stackpointer: zeigt auf die Adresse des obersten Function frames.

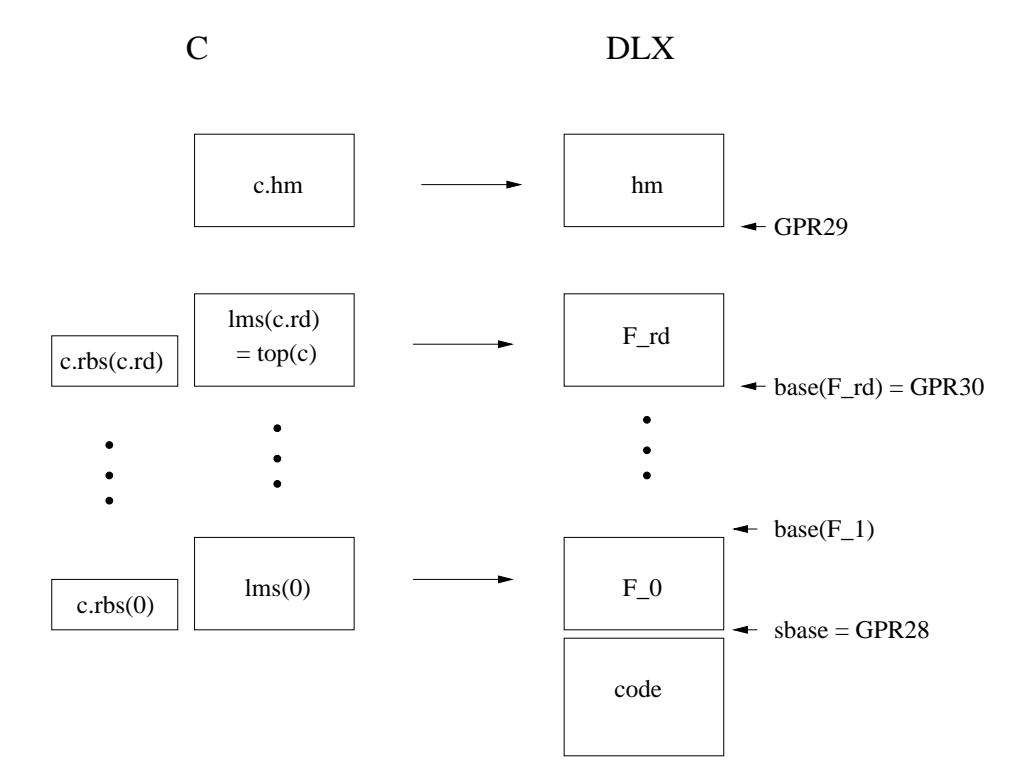

Abbildung 26: Abbildung der C Mas
hine auf die DLX Mas
hine

#### 2.5.4 Position der C Variablen im Function Frame

Sei:

 $f = ft(i)$ .name

$$
\mathrm{x}=\mathrm{st}(\mathrm{i}).\mathrm{name}
$$

Dann definieren wir, ähnlich dem Displacement in Structs, das Displacement einer Variable im Fun
tion Frame:

$$
displ(x, f) = 12 + 4 \cdot \sum_{k < j} size(st(i).typ(k))
$$

Achtung: Vorlesung  $displ(x, f) = \sum_{k \leq j} size(st(i).typ(k))$ 

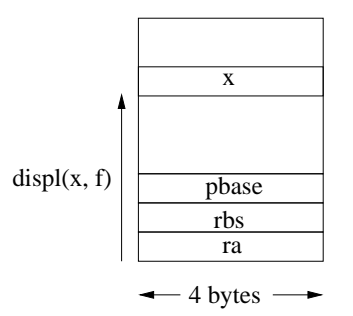

Abbildung 27: Displacement der C Variablen im Function Frame der DLX Maschine

### 2.5.5 Position der C-Variablen (m, i) ín DLX Mas
hine

$$
aba(c, (m, i)) = \underbrace{base(F_j)}_{\underbrace{k < j}} + 3 * 4 + 4 * ba(m, i)
$$
\n
$$
\underbrace{\sum_{k < j} 12 + \operatorname{asize}(c.\operatorname{Im}(k))}_{\sum 12 + 4 * size(c.\operatorname{Im}(k))}}
$$
\nSo, Y. Verkommen, von Veribelennemen, in Eurltien f, eder Hg

Sei X: Vorkommen von Variablennamen in Funktion f oder Hauptprogramm

$$
\begin{array}{rcl} \mathrm{aba} (c, \, X) & = & \mathrm{aba} (c, \, \mathrm{bind} (c, \, X)) \\ & = & \mathrm{aba} (c, \, (m, \, i)) \\ & = & \mathrm{base} (F_j) \, + \, 12 \, + \, 4 \, * \, \mathrm{ba} (m, \, i) \end{array} \qquad , \, m \in \{ \mathrm{top} (c), \, c. \mathrm{lms} (0) \} \\ \, , \, m \in \{ \mathrm{top} (c), \, c. \mathrm{lms} (0) \} \end{array}
$$

 $aba(c, (m, i)) = base(c, j) + 12 + 4 * ba(m, i)$ base(c, j) =  $\sum_{k < j} (12 + 4 * size(c.lms(k)))$ 

aba von Array- und Stru
tkomponenten:  $aba(c, u[k]) = aba(c, u) + 4 * k * size(t')$  $aba(c, u.n_k) = aba(c, u) + \sum_{i < k} 4 * size(t)$ 

e: identifier

 $aba(c, e) = aba(c, bind(c, e))$ definiert für e = Xs, mit s=s<sub>1</sub>s<sub>2</sub>..., s<sub>i</sub>  $\in$  {[k], .n<sub>k</sub>,  $\varepsilon$ }

### 2.5.6 Konsistenzbedingungen

Um den Simulationssatz zeigen zu können müssen wir die Konsistenzbedingungen definieren.

Definition: consis(c, aba, d)  $\Leftrightarrow$ 

- eonsis(
, aba, d) elementare Konsistenz ∀ Subvariablen U mit typ(U) = elementar:  $va(c, U) = d.m<sub>4</sub>(aba(c, U))$
- ponsis(
, aba, d) Pointer Konsistenz Sei p Pointervariable in C-Maschine, zeigt auf Variable  $y = va(c, p)$ :  $d.m_4(aba(c, p)) = aba(c, y)$ , falls p erreichbar

### r-consis(c, aba, d) Rekursion

• c.gpr(28) = sbase  $F_0$ • c.gpr(29) > base(c, c.rd) + 12 + 4 \* size(top(c)) Heap darf Stack nicht überlappen • c.gpr(30) = base(c, c.rd)  $F_{rd}$ • ∀j: 0<j $\leq$ c rd d.m<sub>4</sub>(base(c, j) + 8  ${F_j}.phase$  $\mathbf{f}$  , is a set of the base of the base of the base of the base of the base of the base of the base of the base of the base of the base of the base of the base of the base of the base of the base of the base of the ba • d.m<sub>4</sub>(base(c, j) + 4) = aba(c, c.rbs(j)) rb • c.pr = r; return x; r', r enthält kein return head $(r')$ : 1. Statement von r ode(head(r')): Vom Compiler erzeugter Code start(r'): Begin von Code(head(r')) in d.m  $d.m_4(base(c, j) = start(r))$  ra  $c$ -consis $(c, aba, d)$  Control Sei  $c$ .pr  $= r$  $d$  pc = start(r)) : Anfangsadresse von code(head(r)) keine Selbstzerstörung p: Programm, ode(p) liegt (unverändert) unterhalb von sbase in d.m zwischen Adressen  $\alpha, \beta$  mit  $\alpha + \beta < s$ base  $d.m<sub>\beta-\alpha</sub>(\alpha) = code(p)$ 

### 2.5.7 Aho - Ullmann

Spiel auf Graphen (engl. pebble game): mögli
hhe Spielzüge:

- Auf die Quelle eines Graphen kann eine Marke gesetzt werden
	- $\bullet$
- Von einem markierten Knoten kann die Marke genommen werden

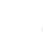

 $\bullet$ • Wenn der Vorgänger eines Knotens markiert ist, kann der Knoten ebenfalls markiert werden. Hierzu kann man die Marke des Vorgängers auf den Knoten vers
hieben oder eine zusätzli
he

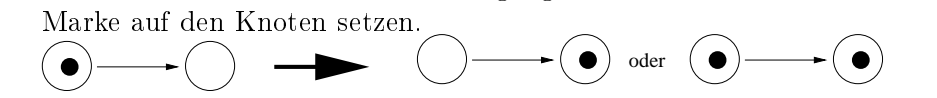

• Hat ein Knoten mehrere Vorgänger und sind alle markiert, kann der Knoten ebenfalls markiert werden. Hierzu kann eine der Marken der Vorgänger vers
hoben oder eine zusätzli
he Marke gesetzt werden. Die Marken der anderen Vorgänger können gelös
ht werden oder verbleiben.

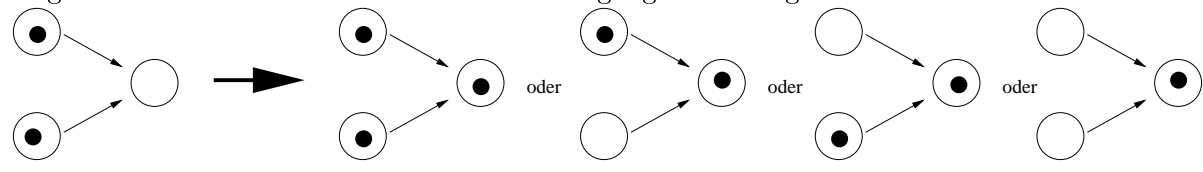

Definition:  $T(n) = min\{x \mid Jeder Baum mit n inneren Knoten und ingrad 2 kann mit x Marken$ markiert werden}

Satz(Aho, Ullmann): Ein Baum mit n inneren Knoten und ingrad 2 kann immer mit  $\lceil \log n \rceil + 2$  Marken markiert werden:  $T(n) \leq \lceil log\ n \rceil + 2$ Bemerkung: innerer Knoten  $\neq$  Blatt

Beweis: Induktion über n Induktionsanfang n=1: 2 Mögli
hkeiten

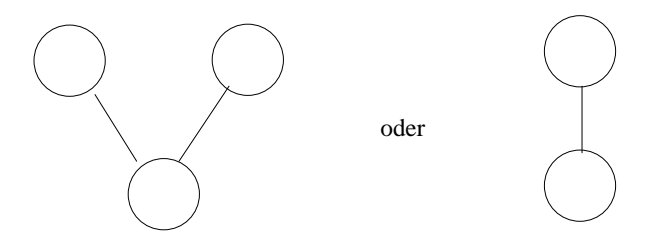

Abbildung 28: Bäume mit einem inneren Knoten

 $T(1) = \lfloor \log 1 \rfloor + 2 = 0 + 2$ Beide Bäume können mit 2 Marken markiert werden.

Induktionsschritt n - 1  $\rightarrow$  n:

1. Fall:

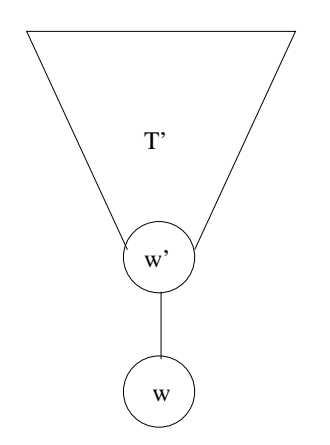

Abbildung 29: Induktionss
hritt 1.Fall

- (a) markiere T' mit  $\leq$  T(n-1) Marken
- (b) lösche alle Marken außer der auf w', markiere w

$$
\# \text{Marken} \leq \max\{T(n-1), 2\} \leq \max\{ \lceil \log n - 1 \rceil + 2, 2 \} \n= \lceil \log n - 1 \rceil + 2 \leq \lceil \log n \rceil + 2
$$

2. Fall:

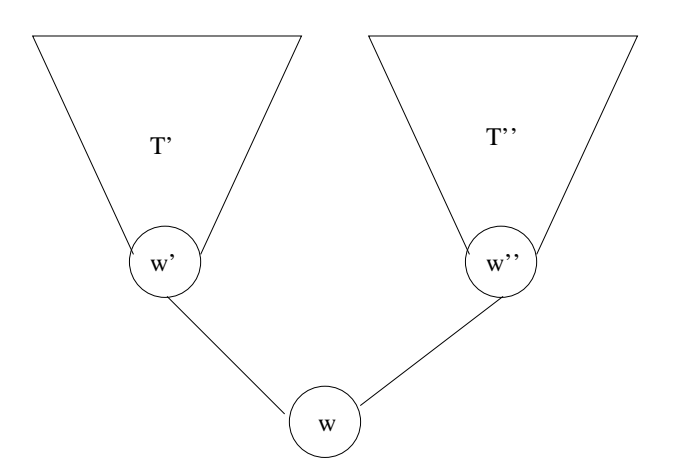

Abbildung 30: Induktionss
hritt 2.Fall

oBdA: T' hat  $\geq$  innere Knoten als T"  $\Rightarrow$  # innere Knoten T"  $\leq$  n/2

- (a) Markiere T' mit  $\leq$  T(n-1) Knoten
- (b) lösche alle Marken außer der auf w
- (c) Markiere T"  $\leq$  T(n/2)
- (d) Nur Marke auf w' und w" lassen, markiere w

$$
\begin{array}{rcl}\n\#\text{Marken} & \leq & \max\{\text{T(n-1)},\,1+\text{T(n/2)},\,2\} \\
& \leq & \max\{\lceil \log n-1 \rceil+2,1+\lceil \log n/2 \rceil+2,2\} \\
& = & 1+\lceil \log n \rceil-1+2 \\
& = & \lceil \log n \rceil+2\n\end{array}
$$

In unserem Fall entspre
hen die Marken den Registern des Prozessors. Die Register 0 und 28 bis 31 sind bereits reserviert, somit verbleiben für den Compiler 27 Register für die Ausdrucksauswertung.

Beispiel: Kann ein Ausdru
k mit 1 Million Operanden ausgewertet werden? Ja, da $\lceil \log 1000000 \rceil + 2 = 22 \leq 27$ 

### 2.5.8 Leftvalue und Rightvalue

Wenn wir einen Ausdru
k e auswerten, müssen wir unters
heiden, ob wir den Wert oder die Bindung des Ausdru
ks benötigen. Abhängig davon, wo der Ausdru
k vorkommt, sagen wir es handelt si
h um einen Leftvalue, bzw. um einen Rightvalue. Handelt es sich um einen Leftvalue, benötigen wir stehts die Bindung, bei einem Rightvalue den Wert von e.

Wir definieren ein Prädikat  $R(e)$ , das genau dann wahr ist, wenn e ein  $Rightvalue$  ist.

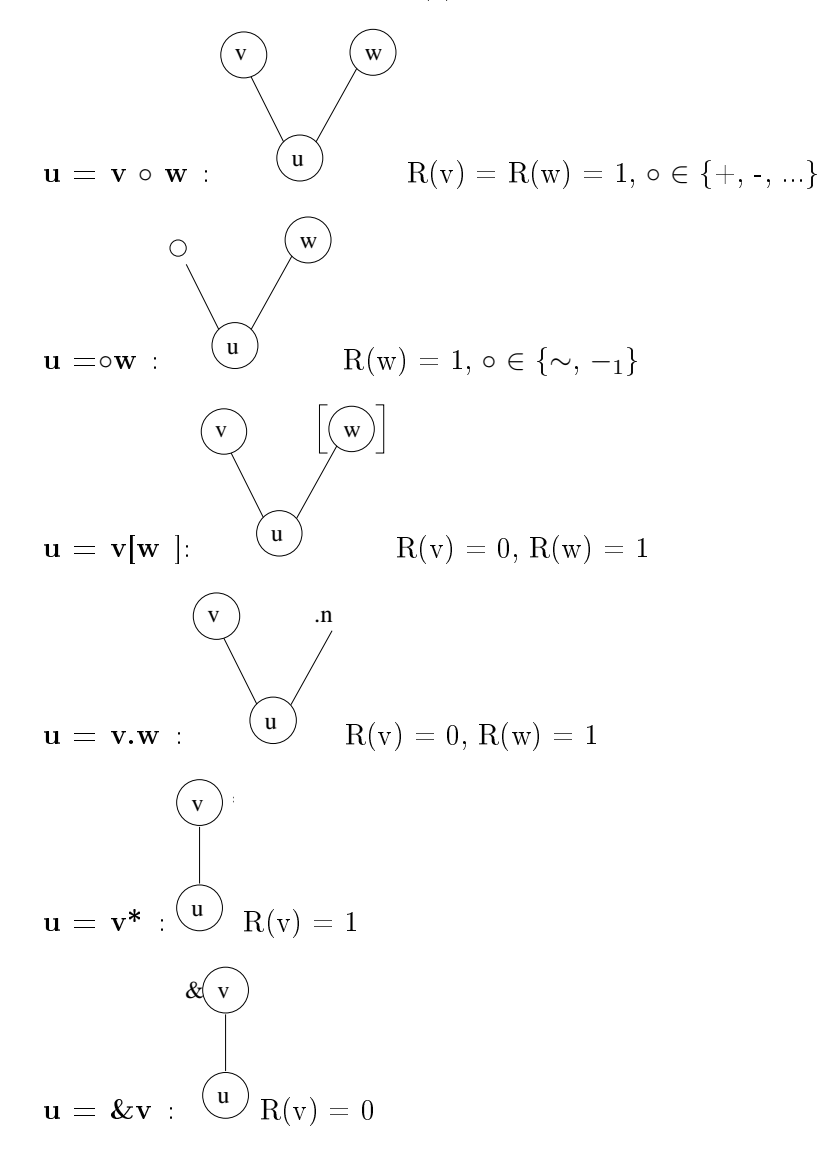

#### 2.5.9 Codeerzeugung

Die Operanden werden in Register  $gpr(v)$  und  $gpr(w)$  geladen. Abhänging davon, ob der auszuwertende Ausdru
k e ein right value oder left value ist, wird in Register u folgendes bere
hnet:

$$
gpr(u) = \begin{cases} \text{va}(c, e) & : R(e) = 1 \\ \text{'bind}(c, e) & : R(e) = 0 \end{cases}
$$

$$
\begin{pmatrix} 0 \\ 0 \\ 0 \\ 0 \end{pmatrix}
$$

mit 'bind' =  $aba(c, bind(c, e)$ 

Compiler:  $e \mapsto ecode(1)ecode(2) \dots ecode(T)$  $Ecode(t) = ecode(1) \dots ecode(t)$  $d(0) \rightarrow_{Ecode(t)}^* d(t)$ 

 $d \rightarrow_p^* d'$  bedeutet, daß d durch Ausführen von p in d' überführt wird.

Beweis per Induktion über t:

Seien  $m(1), m(2), ...$  Züge der Markierungsstrategie, die Marken setzen oder verschieben.  $m(t)$ : Zug t  $\rightarrow$  ecode(t) Folge von DLX Operationen Vor: d(0) DLX Startkonfiguration für Auswertung des Ausdrucks

 $\forall$  Züge t:

Zug m(t) setzt Marke j auf Knoten (bzw. Teilausdruck) u

 $d(t)$ : DLX Konfiguration nach Ausführung von ecode(1) ... ecode(t)

$$
d(t).gpr(j) = \begin{cases} \text{va}(c, u) & : R(u) = 1, u \text{ kein Pointer} \\ \text{aba(bind}(c, u)) & : R(u) = 0 \\ \text{aba}(va(c, u)) & : u \text{ Pointer, } R(u) = 1 \end{cases}
$$

Voraussetzungen:

- 1. auszuwertender Ausdruck e kommt im Rumpf von Funktion f vor
- 2. Es gilt:  $sy(top(c)) = st(i)$  und  $ft(i)$  name = f
- 3. consis $(c, aba, d(0))$

Codeerzeugung:

1.  $u = x$  Variable

Unterscheide ob x lokale oder globale Variable ist:

 $(a)$  x: lokal:

$$
gpr(j) = \underbrace{base(top(c))}_{gpr(30)} + display(r, f)
$$

erzeugter Code:

 $(b)$  x: global

$$
gpr(j) = \underbrace{phase}_{gpr(28)} + displ(x, f)
$$

Lemma: d' Konfiguration nach  $\text{Ecode}(t-1) + 1$  Instruktion

$$
d' = \delta_{DLX}(d(t-1))
$$

Behauptung:  $d'(t)$ .gpr $(j) = aba(bind(c, x))$ Beweis:

- $m=\text{ms}(y)$
- $bind(c, x) = \begin{cases} (top(c), j) & : x \text{ lokal } \wedge top(c).name(j)=x \\ (line(0), i) & : x \text{ relabel } \wedge lma(0) \text{ nama}(i) \end{cases}$  $(\text{lms}(0), j)$  : x global  $\land$  lms $(0)$ .name $(j)=x$
- aba $(m, j) = 12 + base(c, y) + 4 \cdot \sum_{k < j} size(m.typ(k))$

Wir ma
hen eine Fallunters
heidung über die Bindung von x:

(a) x lokal  
\n
$$
aba(top(c), j) = base(c, c.rd) +12 + 4 \cdot \sum_{k < j} size(\underset{st(i), typ(k)(V or 2)}{top(30)(r-consis)} +12 + 4 \cdot \sum_{k < j} size(\underset{st(i),typ(k)(V or 2)}{top(30)(r-consis)}
$$

(b) x global  $aba(lms(0), j) = sbase$  $grr(28)(r-consis)$  $+12 + 4 \cdot \sum_{k < j} size(\text{ }lms(0).typ(k)$  $st(0).typ(k)(Vor.2)$  $\mathbf{1}$  , and  $\mathbf{2}$  , and  $\mathbf{2}$  , and  $\mathbf{2}$  are displaced in the displaced in the displaced in the displaced in the displaced in the displaced in the displaced in the displaced in the displaced in the displaced

Zusätzli
h benötigen wir eine Fallunters
heidung über das Vorkommmen von x:

- (a)  $R(u)=0$ : fertig erzeugter Code:  $d(t).gpr(j) = aba(bind(c, x))$
- (b) R(u)=1: zusätzli
h dereferenzieren  $gpr(j) = m_4(gpr(j))$ lw  $RS1=j$ ,  $RD=j$ , imm=0
	- i.  $typ(x) = elementar$ Sei  $u = \text{bind}(c, x)$  $m_4(aba(c, u)) = va(c, u) = va(c, bind(c, x)) = va(c, x)$  (e-consis) Sei d' DLX Konfiguration vor Ausführen der erzeugten Instruktion zum dereferenzieren.  $d'.gpr(j) = aba(bind(c, x)) = aba(u)$  (siehe Fall R(u)=0)  $d(t).gpr(j) = d'.m_4(d'.gpr(j)) = va(c, x)$ ii.  $\text{typ}(x) = \text{ptr}(z)$ , gleicher Code
	- $d(t).gpr(j) = d'.m_4(d'.gpr(j))$  $aba(c,u)$  $) = aba(c, va(c, x))$  (p-consis)
- 2. Konstanten

 $u = c, c \in \{0, ..., 9\}^{\alpha}, \text{mit } 0 \le \langle c \rangle_{10} \le 2^{31} - 1$ Sei  $\langle b \rangle_2 = \langle c \rangle_{10}$  $d(t)$ .gpr(j) = b = va(c, u) erzeugter Code: lhgi RD = j, imm = b[31:16]⊕b[15]  $xori$  RD = j, RS1 = j, imm = b[15:0]

)

3. 
$$
u = e[e^i]
$$
  
\ne (k) (1)  
\nInduktionsvoraussetzung(t-1):  
\n•  $d(t-1).gpr(1) = va(c,e^i)$   
\n•  $d(t-1).gpr(k) = aba(c, bind(c, e))$   
\n $typ(e) = t'[n] = t$   
\n(a)  $R(u)=0$   
\n*apr(i) = apr(k) + apr(l) \cdot 4size(t')*

- $gpr(j) = gpr(k) + gpr(i) \cdot 4size(t)$ <br>Achtung: Die Multiplikation erfordert mehrere Assemblerinstruktionen.
- (b)  $R(u)=1$  zusätzlich dereferenzieren

4. 
$$
u = e.n_i
$$
  
\ne\n
$$
\underbrace{(k)}_{u \text{ (j)}} \cdot n_i
$$
\n
$$
type(e) = struct\{n_1 : t_1, \dots, n_s : t_s\} = t
$$

- (a)  $R(u)=0$  $gpr(j) = gpr(k) + 4 \cdot displ(i, t)$
- (b)  $R(u)=1$  zusätzlich dereferenzieren

5. 
$$
u = e^*
$$
 derefernzieren

6. 
$$
u = \&e \Rightarrow R(e) = 0 \land R(u) = 1
$$
  
\n
$$
\& \qquad \qquad \downarrow
$$
\n
$$
gpr(j) = gpr(k)
$$

Sinnvollerweise nutzt man kein neues Register (also  $k=j$ ) und erzeugt somit keinen Code.

#### Übersetzen von Anweisungen 2.5.10

Definitionen:

- $l(code(x)) = Länge von code(x) in bytes$
- Sei  $f = ft(k)$  name:  $msize(f)\stackrel{\textstyle \backslash}{=}\sum_{l< st(k).nt} size(st(k).typ(l))$
- $fsize(f) = 4 \cdot (3 + msize(f))$

Wir machen eine Fallunterscheidung über den Typ der Anweisung:

1. e = e' Zuweisung, R(e)=0, R(e')=1 code(e) speichert das Ergebnis in Marke j  $code(e')$  speichert das Ergebnis in Marke k, Marke j darf zur Auswertung nicht verwendet werden.

d' Konfiguration nach Ausführung von  $code(e)code(e')$  $d'.gpr(j) = aba(c, bind(c, e))$  $d'.gpr(t) = \begin{cases} \text{vac}, \text{sec}(s) & \text{if } A \\ \text{aba}(c, \text{va}(c, e')) & \text{if } B \end{cases}$  $m_4(d'.gpr(j)) = d'.gpr(k)$ erzeugter Code: sw  $RS1=j$ ,  $RD=k$ , imm=0 Zu zeigen: Im Fall A bleibt e-consis, im Fall B p-consis erhalten.

- 2. if e then  $\{a\}$  else  $\{b\}$  $code(e)$ , speichert Ergebnis in Register k beqz  $RS1=k$ ,  $imm=1(code(a))+8$  $code(a)$  $j$  imm= $l(code(b))+4$  $code(b)$
- 3. while e do  $\{a\}$  $code(e)$ , speichert Ergebnis in Register k beqz  $Rs1=k$ ,  $imm=1(code(a))+8$  $code(a)$  $j$  imm=- $(l(code(a)) + 4 + l(code(e)))$
- 4.  $id = f(e_1, \ldots, e_p)$  im Rumpf von f  $\text{typ}(e_i) = \text{einfach}, f' = \text{ft}(k)$ .name
	- (a) Abbruch falls Erzeugen des neuen Stackframes eine Überschneidung mit dem Heap bedeuten würde. erzeugter Code:

```
addi RS1=30, RD=1, imm=fsize(f')+fsize(f)
sub RS1=1, RS2=29, RD=1
sgri RS1=1, RD=1, imm=0
beqzRS1=1, imm=8
Code für Abbruch
```
Code für Abbruch wird eine trap Instruktion sein, die wir in Kapitel 3 vorstellen werden.

- (b) Übergeben der Parameter:  $pcode(1)...pcode(p)$ wobei prode(i) den i. Parameter übergibt. Erzeugter Code:  $\{ecode}(e_i)$  (wertet  $e_i$  aus, speichert Wert in Register k) sw RD=k, RS1=30, imm=fsize(f') +  $4.3 + 4.(i-1)$
- (c) *pbase* im neuen Stackframe setzen sw RD=30, RS1=30, imm=fsize $(f') + 8$
- (d) Adresse für den Return Wert von <sup>f</sup> in rb spei
hern e
ode(id) (spei
hert Bindung von id in Register l) sw RD=1, RS1=30,  $imm = fsize(f') + 4$
- (e) Sta
kpointer auf neuen Sta
kframe setzen addi RS1=30, RD=30, imm=fsize(f')
- (f) Sprung zu  $Code(f)$

Sei  $a(f)$  Startadresse von  $code(f)$ .

 $gpr(j) := a(f)$  (2 DLX Instruktionen)

Problem: Falls Funktion f erst nach Funktion f' übersetzt wird ist a(f) noch nicht bekannt. Daher ma
ht der Compiler 2 Dur
hläufe:

- i. nicht alle  $a(f_i)$  bekannt, lasse Sprungweiten offen.
- ii. Alle  $a(f_i)$  bekannt, fülle Sprungweiten ein

jalr RS1=j

Gepipelinete Maschinen besitzen die Eigenart, daß nach einem Sprung stets die nächste regulär folgende Instruktion no
h ausgeführt wird. Daher könnte man in einer sol
hen das Sichern von ra auch im Funktionsaufruf noch unterbringen, eben direkt nach obigem jalr. In unserem einfachen Prozessor funktioniert das allerdings nicht so, daher müssen wir das Sichern am Anfang von Code(f) unterbringen.

 $(g)$  Anfang von code $(f)$ : Speichere ra in Stackframe sw RS1=30, RD=31, imm=0

## Kapitel <sup>3</sup>

# Betriebssystemkerne

### 3.1 Übersi
ht

- 1. Betriebssystemunterstützung in Prozessoren
	- Interrupts und Spe
	ial Purpose Register
	- Memory Management Unit (MMU) und Adressübersetzung
	- Input/Output  $(I/O)$
- 2. Communi
ating Virtual Mas
hines: CVM
	- abstraktes Modell für einen in C0 geschriebenen abstrakten Microkern und durch DLX-Mas
	hinen simulierte Benutzerprozesse
- 3. Implementierung
	- $\bullet$  Implementierung des abstrakten Kerns  $k$  durch konkreten Kern  $K$
	- $\bullet$  Hierzu benötigen wir eine Erweiterung der Sprace  $C0$  zu  $C0_A$ . In  $C0_A$  können zusätzlich zu C0 Anweisungen au
	h DLX-Assembler Instruktionen verwendet werden. Diese können direkt im C0 Anweisungsteil stehen. Daher der Name Inline Assembler.

#### $3.2$ 3.2 Betriebssystemunterstützung in Prozessoren

### 3.2.1 Interrupts

Definition: Ein Interrupt ist ein Signal, das den Prozessor dazu bringt die normale Programausführung zu unterbre
hen und, je na
h Interrupt, eine bestimmte Aktion auszuführen. Hierzu wird, je na
h Interrupt, ein bestimmter Handler aufgerufen. Formal stellt dies eine Art Funktionsaufruf dar.

Wir unters
heiden externe und interne Interrupts

- iev(j) internes Interrupt event Signal, nur definiert für  $j \in \{1,2,3,4,5,6\}$
- eev(j) externes Interrupt event Signal, nur definert für j=0 oder j  $\geq 7$

Ein externer Interrupt entsteht nicht im Prozessor, sondern wird von außen signalisiert, wohingegen ein interner Interrupt dur
h die Bere
hnungen im Prozessor entsteht.

Daher erweitern wir unsere Übergangsfunktion um das Argument eev. Beachte, daß iev bereits in der Konfiguration enthalten ist.

 $\delta(c,eev) = c'$ 

|                | Name  | resume type | maskierbar | extern |
|----------------|-------|-------------|------------|--------|
| 0              | reset | abort       | nein       | ja     |
|                | ill   | abort       | nein       | nein   |
| $\overline{2}$ | mal   | abort       | nein       | nein   |
| 3              | pff   | repeat      | nein       | nein   |
| 4              | pfls  | repeat      | nein       | nein   |
| 5              | trap  | continue    | nein       | nein   |
| 6              | ovf   | continue    | ja         | nein   |
| $\geq$ 7       |       | continue    | ja         | 1a     |

Übersicht über die Interrupts 3.2.2

Maskierbar bedeutet, daÿ das Auftreten eines Interrupts unter bestimmten Bedingungen ignoriert werden kann. Der resume type eines Interrupts gibt an, wie ein durch einen Interrupt unterbrochenes Programm weiterausgeführt wird: abort bri
ht das Programm ab, da der Grund des Interrupts nicht behoben werden kann, repeat wiederholt die unterbrochene Instruktion, nachdem die Ursache für den Interrupt beseitigt wurde, *continue* führt das Programm normal weiter aus, nachdem der Interrupt behandelt wurde.

Bes
hreibung der Interrupts:

- 0. Ein Reset Interrupt tritt auf, wenn der Rechner neugestartet wird
- 1. Illegal Interrupt bedeutet, daß der Inhalt des Instruktionsregisters vom Instruktionsdekoder ni
ht als gültige DLX Assembler Instruktion erkannnt wurde.
- 2. Ein *Misalignment* Interrupt bedeutet, daß die Adresse, mit der auf den Speicher zugegriffen wurde ni
ht dur
h 4 teilbar, also ni
ht aligned, ist.
- 3. Ein Page Fault Fetch tritt auf, wenn der Speicherbereich, aus dem die nächste auszuführende Instruktion geladen werden soll si
h momentan ni
ht im RAM, sondern in der Auslagerungsdatei auf der Festplatte befindet.
- 4. Ein Page Fault on load/store tritt auf, wenn der Speicherbereich, auf den die effektive Adresse einer lw oder sw Instruktion zeigt gerade ausgelagert ist.
- 5. Ein trap Interrupt wird dur
h die glei
hnamige DLX Assembler Instruktion erzeugt.
- 6. Ein *Overflow* Interrupt signalisiert, daß bei einer arithmetischen Operation das Ergebnis ni
ht mehr im darstellbaren Berei
h liegt.
- 7. Ein I/O Interrupt tritt auf, sobald Daten von einem externen Gerät für den Prozessor bereitstehen, z.B. wenn eine Taste auf dem Keyboard gedrückt wird.

#### 3.2.3 Special Purpose Register und zusätzliche Signale

Um die Behandlung von Interrupts zu ermöglichen erweitern wir unseren Prozessor um ein sogenanntes Special Purpose Register File. Daher erweitern wir die Konfiguration um eine Komponente

 $c. SPR : \{0, 1\}^5 \rightarrow \{0, 1\}^{32}$ 

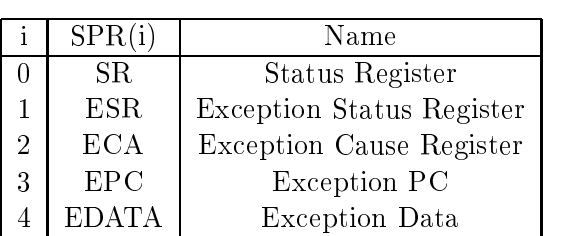

Im folgenden schreiben wir c.SR anstatt  $c.\overline{SPR}(0)$ , usw.

Wir definieren uns das Cause Signal  $\in \{0,1\}^{32}$ , so daß das i. Bit 1 ist, genau dann wenn Interrupt *i* aktiv ist:

$$
CA(c, eev)[j] = \left\{ \begin{array}{ll} \text{eev}[j] & : j \in \{0, 7, 8, \ldots\} \\ \text{iev}(c)[j] & : j \in \{1, \ldots, 6\} \end{array} \right.
$$

Das Status Register speichert die Maske, die angibt welche Interrupts maskiert sind. Daher definieren wir das Masked Cause Signal  $\in \{0,1\}^{32}$  in Abhängigkeit von CA und SR:

$$
MCA(c,eev)[j] = \begin{cases} CA(c,eev)[j] & : j \leq 5 \text{ (nicht maskierbar)}\\ CA(c,eev)[j] \land c.SR[j] & : \end{cases}
$$

Es gilt:  $MCA[i] = 1 \Leftrightarrow$  Interrupt i ist aktiv und nicht maskiert.

Wir definieren uns ein Signal Jump to Interrupt Service Routine  $\in \{0,1\}$ , das genau dann aktiv ist, wenn ein nicht maskierter Interrupt aktiv ist.

$$
JISR = \bigvee_{j \in \{0,\dots,31\}} MCA(c,eev)[j]
$$

Allgemein können mehrere Interrupts gleichzeitig auftreten (darunter jeweils nur ein Interner). Daher definieren wir noch den *interrupt level*  $\in \{0, \ldots, 31\}$  der den Index des Interrupts mit der höchsten Priorität unter den gerade aktiven, nicht maskierten Interrupts angibt. Beachte, daß kleinerer Index gleichbedeutend mit höherer Priorität ist.

$$
il(c,eev) = min\{j \mid MCA(c,eev)[j] = 1\}
$$

#### 3.2.4 Erweiterung des DLX Instruktionssatzes

Wir erweitern den Instruktionssatz um folgende Instruktionen:  $J-Type:$ 

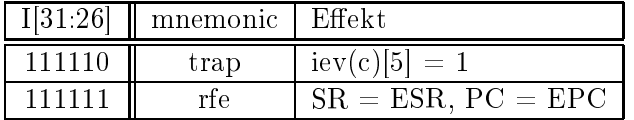

 $R_T$ 

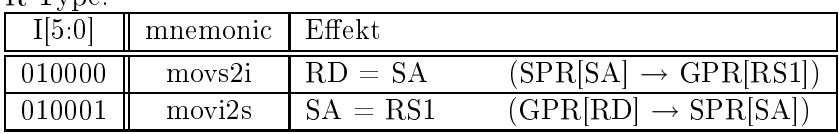

- Die trap Instruktion bietet die Möglichkeit gezielt einen speziellen Interrupthandler aufzurufen. Der Index des gewüns
hten Handlers wird als immediate Konstante angegeben und im EDATA Register gespeichert. Beachte, daß im allgemeinen die Menge der durch trap aufrufbaren Interrupthandler disjunkt zu der Menge der Handler für die anderen Interrupts ist.
- $\bullet$  Die  $rfe$  Instruktion dient zum Beenden eines Interrupt Handlers. Sie lädt gleichzeitig den PC und das Status Register des dur
h den Interrupt unterbro
henen Programs.
- Die  $moos2i$  und  $movis2s$  Instruktion kopieren Werte vom  $SPR$  ins  $GPR$ , bzw. umgekehrt.

### 3.2.5 Effekt eines Interrupts

Sobald das Signal JISR aktiv wird werden die Special Purpose Register und der PC gleichzeitig und wie folgt geupdated:

Setze das Statusregister auf 0, damit die Interruptbehandlung möglichst nicht unterbrechbar ist:

$$
c'.SR = 0^{32}
$$

Spei
here den PC, an dem das Programm na
h der Interruptbehandlung evtl. fortgesetzt wird:

$$
c'.EPC = \begin{cases} c.PC & : \text{il}(c) \in \{3, 4\} \\ \delta(c).PC & : \text{sonst} \end{cases}
$$

Spei
here den Grund des Interrupts, anhand dessen die Interrupt Servi
e Routine den entspre henden Interrupt Handler auswählt:

$$
c'.ECA= MCA(c,eev)\\
$$

Spei
here die Interruptmaske um sie na
h Behandlung des Interrupts wiederherstellen zu können. Beachte: Wenn die durch den Interrupt unterbrochene Instruktion gerade das Status Register verändert hätte und der Interrupt vom Typ continue ist, wird der neue Wert gespeichert:

$$
c' . ESR = \begin{cases} c.gpr(RS1(c)) & : movi2s(c) \wedge SA(c) = 0^5 \wedge il(c, eev) \ge 5 \\ c . SR & : \text{sonst} \end{cases}
$$

Das EDATA Register speichert im Falle eines trap Interrupts den Index des aufzurufenden Traphandlers und im Falle eines Page Faults on load/store die effektive Adresse:

$$
c'.EDATA = \begin{cases} \operatorname{extimm}(c) & : il(c, eev) = 5 \\ \operatorname{ea}(c) & : \text{sonst} \end{cases}
$$

Der PC wird auf die Startadresse der Interrupt Servi
e Routine gesetzt. Bei uns steht die Interrupt Servi
e Routine am Anfang des Spei
hers:

 $c'.PC = SISR = 0^{32}$  (Startaddress of Interrupt Service Routine)

#### Änderungen an der Hardware  $3.2.6$

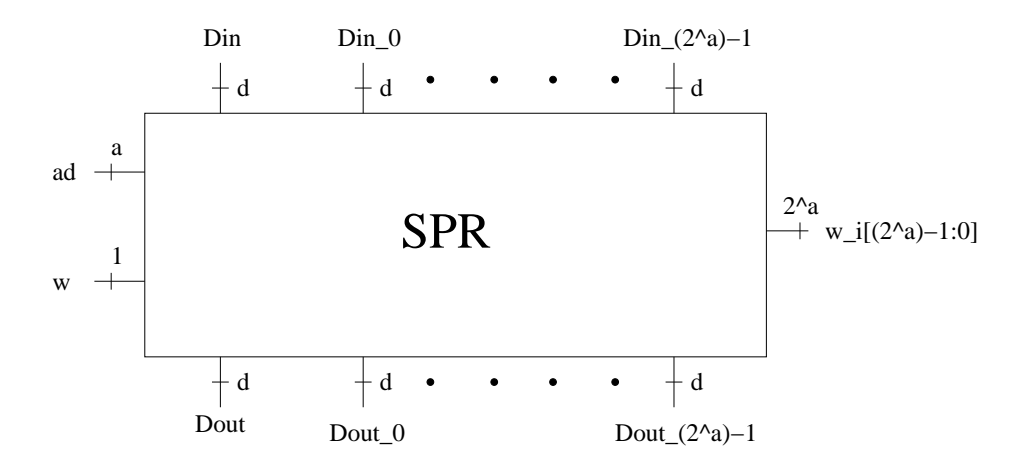

Abbildung 31: Spezifikation eines $2^a$ x d $SPR$ 

Konstruktion des  $SPR$ :

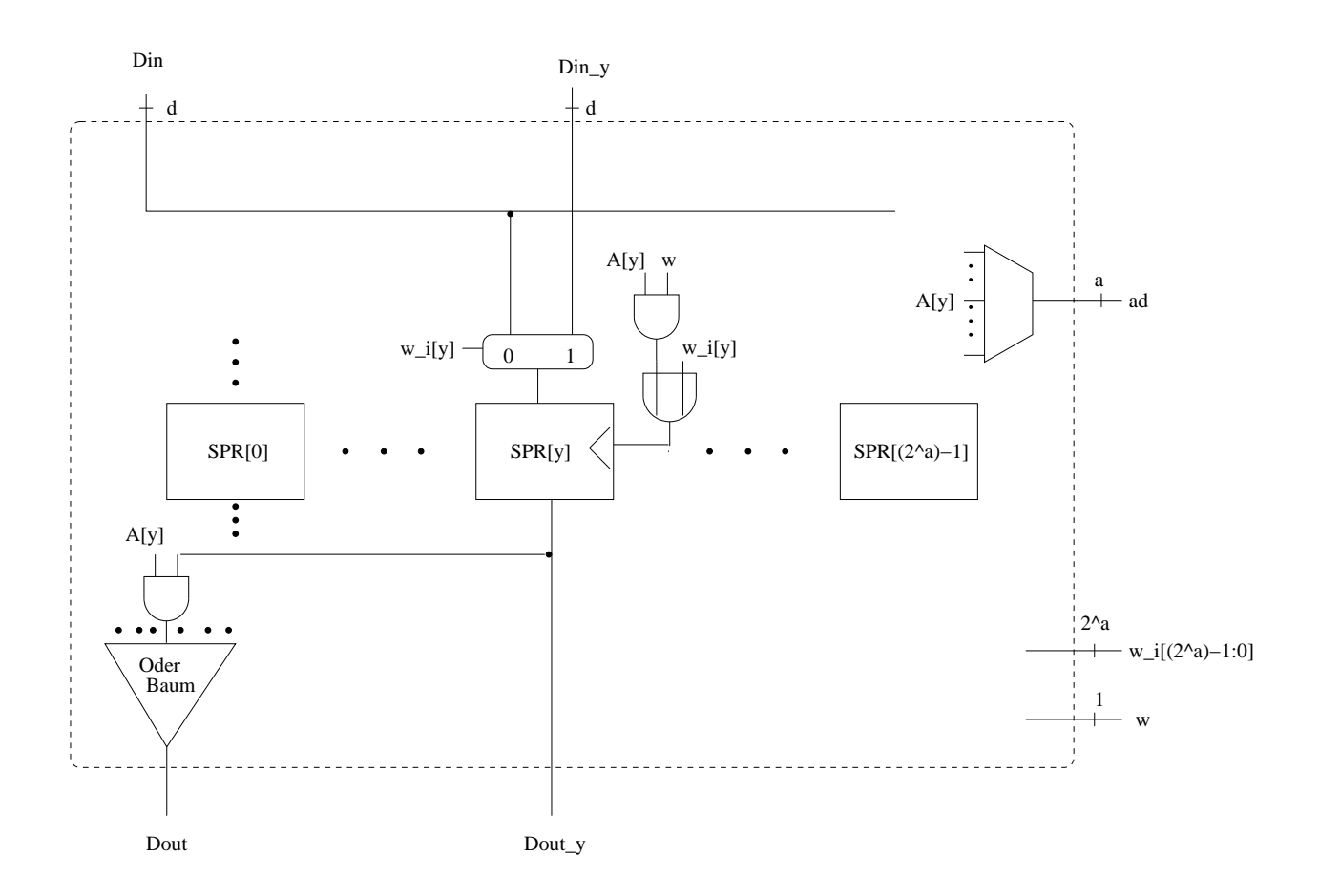

Abbildung 32: Konstruktion des SPR. Anmerkung: Der Übersicht halber, wurde die genaue Verdrahtung nur für ein  $y \in \{0, \ldots, 2^a - 1\}$  gezeichnet

Bere
hnung der Eingangsignale des SPR:

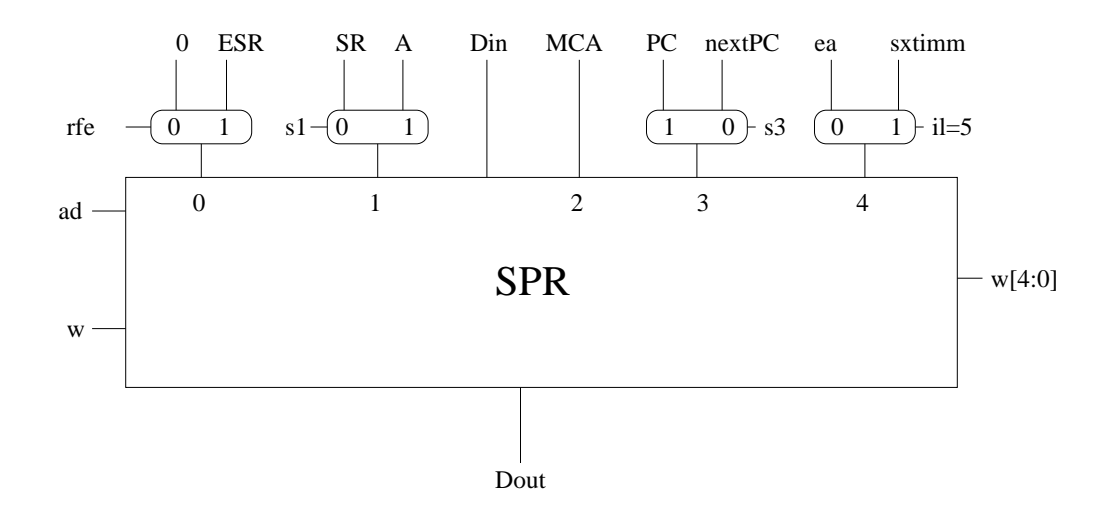

Abbildung 33: Selektierung der Eingangssignale für die individuellen Eingänge

 $\begin{array}{lll} = &il=3 \vee il=4\\ = & (MCA[3] \vee MCA[4]) \wedge \overline{\bigvee_{j\leq 2} MCA[j]}\\ = & (il \geq 5) \wedge movizs \wedge SA=0^5 \end{array}$  $s_3$  $s_1$ Für die PC Berechnung ergeben sich folgende Änderungen:

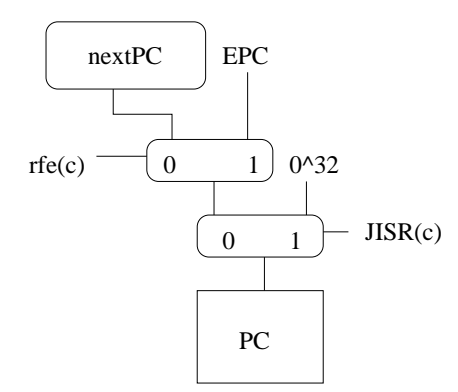

Abbildung 34: Änderungen an der nextPC Berechnung

Außerdem müssen wir das SPR mit dem GPR verdrahten:

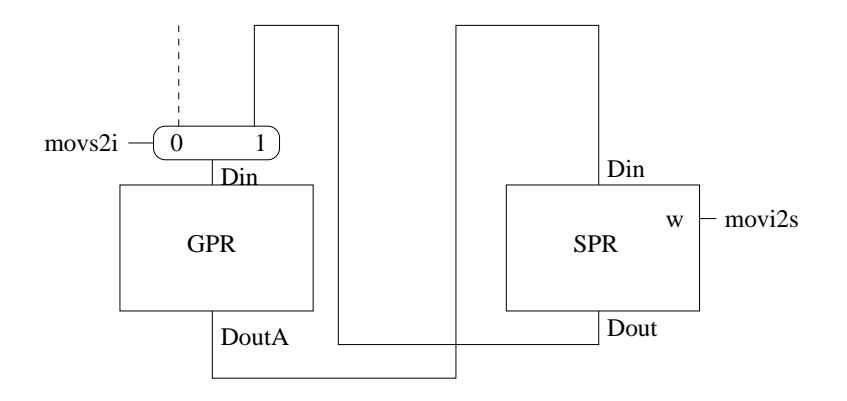

Abbildung 35: Verdrahtung des SPR mit dem GPR

Zusätzli
h ändern wir das S
hreibsignal für das GPR:

 $gprw = gprw_{alt} \vee movs2i \wedge \overline{JISR \wedge il \in \{1,3,4\}}$ 

Das S
hreibsignal für den Spei
her ändern wir in:

 $mw = mw_{alt} \wedge \overline{JISR \wedge il \in \{2,3,4\}}$ 

#### 3.2.7 Physikalis
he und Virtuelle Mas
hinen

Ab sofort unters
heiden wir physikalis
he und virtuelle DLX Mas
hinen:

#### virtuelle DLX Mas
hine

Die bisherige DLX Maschine nennen wir virtuelle Maschine. Wir werden einen Mechanismus vorstellen, der jedem Benutzer seine eigene virtuelle Mas
hine vorgaukelt. Ab sofort nennen wir die Adressen, die von Benutzern ( $\neq$  Betriebssystemkern) benutzt werden virtuelle Adressen va. Mit diesen greifen die Benutzer auf virtuellen Spei
her zu.

Hierzu unterteilen wir den gesamten Spei
her in sogenannte Pages (dt. Seiten) à 4 Kilobytes. Die Pages sind aufeinanderfolgend durchnummeriert, beginnend mit der 0. Page an Adresse 0.

Somit können wir virtuelle Adressen va unterteilen in:

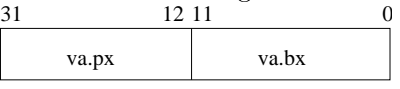

- den Pageindex: va.px  $\in \{0,1\}^{20}$ , also den Index der Page im virtuellen Speicher.
- den Byteindex: va.bx  $\in \{0,1\}^{12}$ , also den Offset innerhalb einer Page.

#### physikalis
he DLX Mas
hine

Die physikalis
he Mas
hine ist nur für den Betriebssystemkern si
htbar. Zusätzli
h zur virtuellen Mas
hine existieren no
h 3 weitere SPRs:

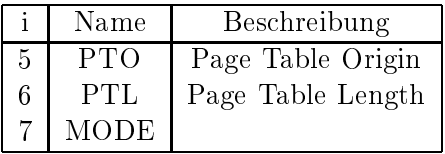

Wir benutzen c.MODE als Abkürzunng für c.SPR $(7)[0]$ , da uns nur das letzte Bit interessiert und die anderen stets 0 sind:  $c.MODE[31:0] \in \{0^{31}0, 0^{31}1\}$ 

• Anhand des *MODE* Registers unterscheiden wir, ob der Prozessor im system mode (MO-DE=0) oder im user mode (MODE=1) läuft. Hiervon hängt au
h die Semantik der Befehle ab:

.MODE=0 wie bisher

- **c.MODE**=1 die Assembler Instruktionen movi2s und movs2i sind nicht erlaubt und führen zu einem Illegal Instruktion Interrupt. Virtuelle Adressen werden mithilfe der sogenannten Pagetable übersetzt.
- 
- PTO ist die Startadresse der Pagetable im physikalischen Speicher
- PTL ist die Länge der Pagetable in Wörtern, also die Anzahl der Einträge.

#### 3.2.8 Pagetable

Wir definieren die *pagetable entry address*, also die physikalische Adresse des Pagetable Eintrages, der benötigt wird um eine gegebene virtuelle Adresse va zu übersetzen:

$$
ptea(c, va) = c.PTO +_{32} 0^{10} va.px00
$$

Wir definieren den zugehörigen page table entry:

$$
pte(c, va) = c.pm_4(c, ptea(c, va))
$$

31 12 11 0

Diesen unterteilen wir in: ppx

• den *physical page index*, also den Index der physikalischen Page, an die der Speicherzugriff des Benutzers umgeleitet wird:

$$
ppx(c, va) = pte(c, va)[31:12]
$$

• das valid Bit, das angibt ob die angeforderte virtuelle Adresse zur Zeit im physikalis
hen Spei
her bereitsteht (valid=1) oder in der Auslagerungsdatei gespei
hert ist (valid=0).

$$
v(c, va) = pte(c, va)[11]
$$

• die restlichen Bits eines *pte* werden für unsere Zwecke nicht benötigt

Schließlich definieren wir zu einer gegebenen virtuellen Adresse va die *physical memory address*, also die physikalische Adresse an die die virtuelle Adresse umgeleitet wird:

$$
pma(c, va) = ppx(c, va)va.bx
$$

Der Intuition mag hierfür vielleicht das folgende Bild helfen. Allerdings enthält es keine genaue Semantik und dient nur der Veranschaulichung:

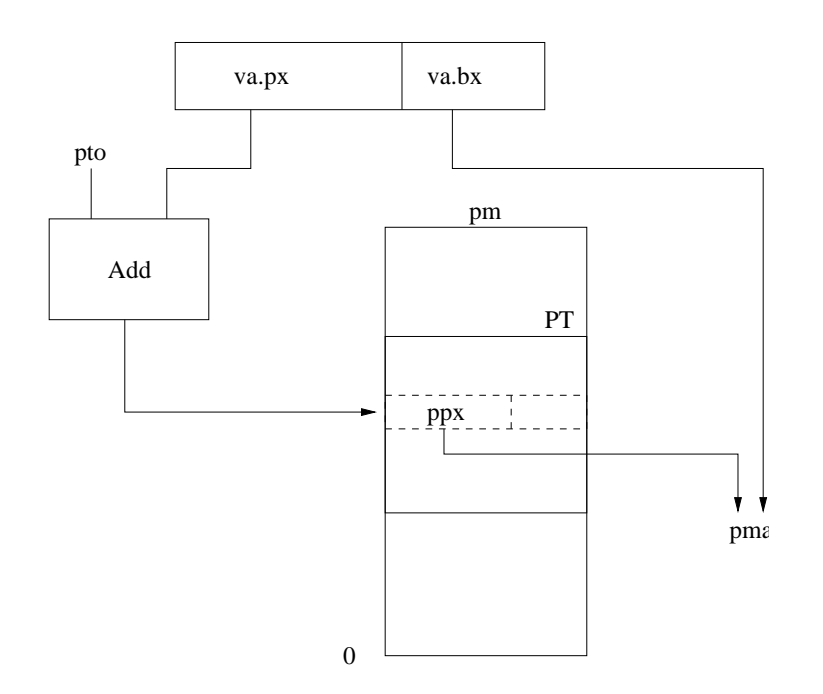

Abbildung 36: Intuitive Adressübersetzung

#### 3.2.9 **Page Fault Interrupts**

Ein Page Fault Interrupt wird generiert, falls:

- beim Übersetzen einer virtuellen Adresse va die zugehörige Page nicht gültig, also v(c, va)=0 ist
- · ein Benutzer versucht auf eine virtuelle Adresse zuzugreifen, für die es keinen Pagetable Eintrag gibt. Dies nennen wir pagetable length exception, ptle. Es gilt  $ptle(c) = ptle f(c) \vee ptle s(c)$

Eine *ptle* on fetch liegt vor, falls:

$$
ptlef(c) = \langle c.PC(px \rangle \ge \langle c.PTL \rangle
$$

Eine *ptle* on load/store liegt vor, falls:

$$
ptlels(c) = \langle ea(c).px \rangle \ge \langle c.PTL \rangle
$$

Wir definieren das page fault on fetch Signal:

$$
iev(c)[3] = pf f(c) = c.MODE \wedge ptleft(c)(\vee ptleft(c) \wedge v(c, c, pc))
$$

Und das page fault on load/store Signal:

$$
iev(c)[4] = pfls(c) = c.MODE \land (lw(c) \lor sw(c)) \land [ptlels(c) \lor \overline{ptlels(c)} \land \overline{v(c, ea(c))}]
$$

### 3.2.10 Konstruktion einer MMU

Wir konstruieren eine Memory Management Unit die alle Speicherzugriffe im usermode des Prozessors mithilfe der Pagetable übersetzt.

Da wir hierzu 2 Zugriffe auf den physikalischen Speicher benötigen um einen Zugriff auf den virtuellen Speicher zu simulieren, unterteilen wir die bisherigen Takte fetch und execute jeweils in eine Phase0 und eine Phase1. Dies werden wir anhand eines Signals phase unters
heiden. Und zwar wird phase aktiv sein, genau während Phase1.

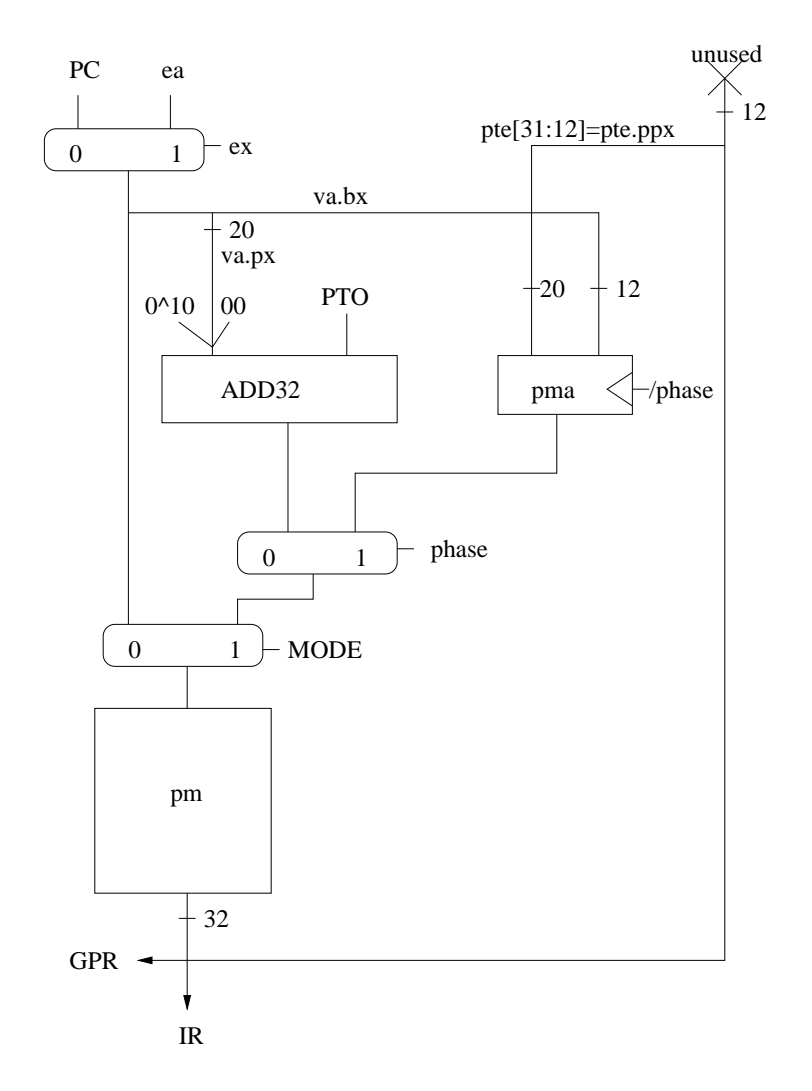

Abbildung 37: Integration der Memory Management Unit

Wir geben die Änderungen am Schaltkreis zur Berechnung des ex Signals, sowie den Schaltkreis zur Bere
hnung des phase Signals an.

$$
exin = \overline{reset} \land [\overline{MODE} \land \overline{ex} \lor \overline{MODE} \land ((\overline{ex} \land phase) \lor (ex \land \overline{phase}))]
$$

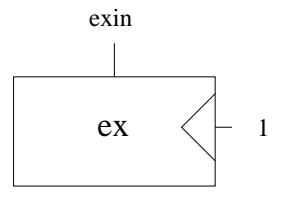

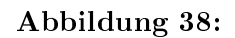

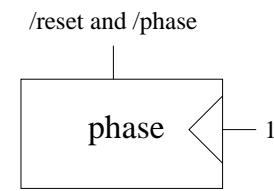

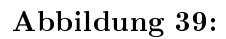

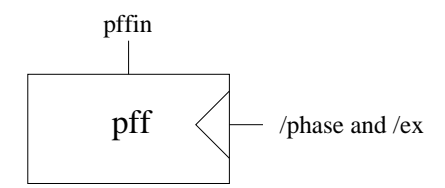

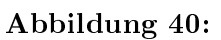

 $pffin = MODE \wedge [ptlef \vee \overline{pte[11]}]$ 

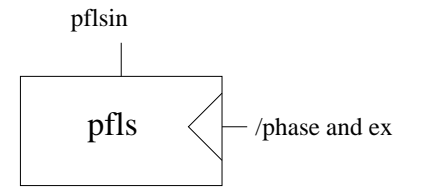

Abbildung 41:

 $pflsin = MODE \wedge [ptlels \vee \overline{pte[11]}]$ 

#### 3.3 CVM Spezifikation - abstrakter Kern k

Wir definieren ein neues Maschinenmodell: Communicating Virtual Maschines (CVM). Es besteht aus:

- k, dem abstrakten Kern, modelliert durch eine C0 Maschine, läuft im system mode des Prozessors
- vm(i), den Benutzern, modelliert durch DLX Maschinen, laufen im user mode des Prozessors
- $D(i)$ , den Devices, also externe Geräte, die an den Prozessor angeschlossen sind, z.B. Festplatte, Keyboard, Netzwerkinterface, Grafikkarte

Eine CVM Konfiguration besteht aus:

c C0 Konfiguration zu k

- **vm(i)** virtuelle DLX Maschine von Benutzer i,  $i \in \{1, ..., p\}$ , p:Anzahl Benutzer
- ptl(i) Page Table Length von vm(i), es gilt  $ptl(i) \cdot 4096 =$  Speichergröße von Benutzer i  $cum.vm(i).vm : \{a \in \{0,1\}^{32} \mid \langle a \rangle < 4096 \cdot cvm.ptl(i)\} \rightarrow \{0,1\}^{8}$
- **cp** current Process  $\in \{0, \dots p\}$ cvm.cp =  $0 \rightarrow$  Kern läuft cvm.cp =  $i>0$   $\rightarrow$  Benutzer i läuft

 $d(i)$  Konfiguration von Device  $d(i)$ 

#### 3.3.1 **Next State Funktion des CVM Modells**

 $\delta(cvm) = cvm'$ 

• cvm.cp =  $u > 0$ , JISR(cvm.vm(u)=0)

 $-\forall i \in \{1, \ldots, p\} : i \neq u$ : cvm'.vm(i) = cvm.vm(i)

 $-$  cvm'.c = cvm.c

- $-$  cvm'.cp = cvm.cp
- cvm.cp = 0, reset=0, cvm.c.pr=an; r und an keine spezielle Funktion
	- $-$  cvm.c =  $\delta_{C0}$ (cvm.c)  $-\forall i \in \{1, ..., p\} : \text{cvm} \cdot \text{vm}(i) = \text{cvm} \cdot \text{vm}(i)$  $-$  cvm'.cp = 0

#### 3.3.2 Spezielle Funktionen des abstrakten Kerns k

 $\text{cum.cp} = 0, \text{ cum.c.pr} = \text{an;r}$ 

 $\bullet$  an=startcp: startet Benutzerprozess in k gibt es eine C0 Variable CP, deren Wert durch den sogenannten Scheduler verwaltet wird. Der Scheduler ist ein Algorithmus, der bestimmt, welcher Benutzerprozess als nächstes läuft. Gewöhnlich ist er als C Funktion des Kerns implementiert.  $cvm'.cp = va(cvm.c, CP)$ 

• an = copy(s, r, s1, s2, l): kopiert von s nach r s: sender, r: receiver  $\in \{1, ..., p\}$  $s_i$ : Startadressen in virtuellem Speicher des jeweiligen Benutzers. Es muß gelten:  $s_1 + l < 4096$  · cvm.ptl(s)  $s_2 + l < 4096$  · cvm.ptl(r)  $cvm'.vm(va(cvm.c,r)).vm_{va(cvm.c,l)}(va(cvm.c,s_2)) = cvm.vm(va(cvm.c,s)).vm_{va(cvm.c,l)}(va(cvm.c,s_1))$  $cvm'.cp = 0$  $cvm'.c.pr = r$ 

- an=alloc(u, x): x neue Pages für Benutzer u Restriktionen:
	- $-0 \le \sum_{i=1}^{p} cvm.ptl(i) \le \frac{4GB}{4KB} = 2^{20}$  um den Speicherplatz, der für die Pagetables benötigt wird, zu beschränken. Die obere Grenze für den virtuellen Speicher aller Benutzerprozesse bezeichnen wir mit  $TVM$  (Total Virtual Memory).
	- Zusätzlich verlangen wir, daß x ein Vielfaches von 1MB ist um keinen Speicherplatz auf den Swappages zu verschenken.

 $cvm'.ptl(u) = cvm.ptl(u) + x$ 

• an=free(u, x): entfernt die x letzten Pages von Benutzer u Es gelten dieselben Restriktionen wie bei alloc.  $cvm'.ptl(u) = cvm.ptl(u) - x$ 

#### Benuterinterface des Kerns 3.3.3

Mittels der trap Instruktion können Benutzer bestimmte Funktionen des Kerns aufrufen. Dies stellt quasi eine Art remote function call von der Benutzermaschine zur Kernmaschine dar.

Die Funktionen des Kerns sind durch die Funktionstabelle spezifiziert. Die Nummer der aufzurufenden Funktion zu einer gegebenen *trap* Instruktion mit immediate Konstante *i* wird durch die kernel call definition Funktion bestimmt.

$$
kcd : [0 : nk - 1] \to [0 : nf - 1]
$$

Wobei  $nk$  die Anzahl der für Benutzer zur Verfügung stehenden Funktionen, sogenannte kernel calls, und  $nf$  die Anzahl der Funktionen des Kerns sind.

#### **Binäres Interface**

Seien

 $cvm.cp = u$  $JISR(cvm.vm(u)) = 1$  $il((cvm.vm(u)) = 5$  (trap)  $\langle sxtimm(cvm.vm(u))\rangle = i$  $f = FT(kcd(i))$ .name  $n =$  Anzahl Parameter von f,  $n \leq 10$ 

Effekt:

f aufrufen, mit Parametern GPR[1:10] von Benutzer u  $cvm'.c.rd = cvm.c.rd + 1$  $\forall l : 0 \leq l < n \mid top(cvm'.c).ct[l] = cvm.vm(u).gpr(l+1)$  $rbs(cvm'.c.rd) = cvm.vm(u).gpr(11)$  $cvm'.c.py = FT(kcd(i).body)$   $cvm.c.py$ Der Rückgabewert der Funktion wird in Register 11 übergeben.

### C Interface

**TODO** 

#### 3.4 CVM Implementierung - konkreter Kern K

Wir erweitern  $C0$  zu  $C0_A$ , d.h. wir erlauben Inline Assembler Code innerhalb unserer  $C0$  Programme. Hierzu erweitern wir die C0 Syntax um einen zusätzlichen Anweisungstyp  $asm(u)$ , wobei u eine Folge von DLX Assembler Instruktionen sein muß.

Die Codeerzeugung ist einfach:

$$
code(asm(u)) = u
$$

Die Semantik werden wir später behandeln.

Die Implementierung des abstrakten Kerns k nennen wir den konkreten Kern K. Dieser wird die Datenstrukturen und Funktionen von  $k$ , sowie zusätzliche Datenstrukturen und die Implementierung der speziellen Funktionen von k enthalten. Die speziellen Funktionen werden  $CO<sub>A</sub>$  Programme sein. Eine Konfiguration von  $K$  nennen wir  $cc$ .

### 3.4.1 Spei
heraufteilung in der physikalis
hen Mas
hine

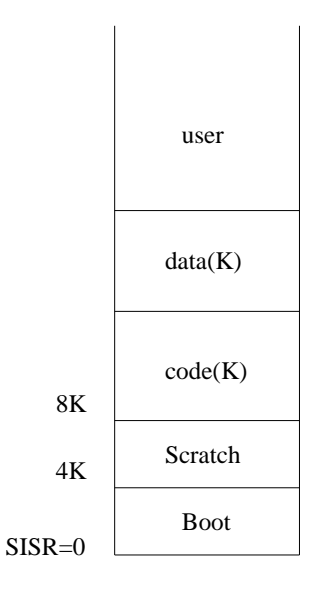

Abbildung 42:

- ROM: bezeichnet einen nichtflüchtigen Speicher (read-only memory). Hierin werden wir einen Teil der Interrupt Servi
e Routine, sowie den Bootloader unterbringen.
- Der Bootloader ist ein Assembler Programm, wel
hes dazu dient beim Ans
halten des Re
hners (wenn der Spei
her bis auf das ROM leer ist) den Kern in den Spei
her zu laden.
- $\bullet$  code(K) und data(K) bezeichnen Code, sowie die Variablen des Kerns.
- user bezeichnet den Speicherbereich, für den virtuellen Speicher der Benutzer.

### 3.4.2 Neue Datenstrukturen von K

• Pagetable Array

Der Kern speichert die Pagetables aller Prozesse in einem Array. Die Größe dieses Arrays ist durch TVM eingeschränkt: Die Größe läßt sich als Größe eines pte multipliziert mit der (durch TVM bestimmten) maximalen Anzahl der virtuellen Pages berechnen.

$$
\underbrace{size(pte)}_{4} \cdot \underbrace{\#pages}_{TVM/PAGESIZE} = 4 \cdot TVM/4K = 4MB
$$

TODO Bild einfügen

• Swap Memory Page Table

Analog zur Unterteilung des physikalis
hen Spei
hers in Pages unterteilen wir den Swap Spei her in swap pages der Gröÿe 1 MB. Zur Adressierung der Swap Pages unterteilen wir den Pageindex einer virtuellen Adresse weiter in einen swap page index und einen swap byte index. 31 20 12

 $v_a = \begin{array}{|c|c|c|}$  spx sbx bx

Analog zur Bere
hnung des physikalis
hen Pageindex aus dem Pageindex einer Adresse mittels der Pagetable, benutzen wir die Swap Pagetable um zu einem gegebenen Swap Pageindex den physikalis
hen Swap Pageindex zu bestimmen.

• Usedlist: verlinkte Liste der benutzen Pages.

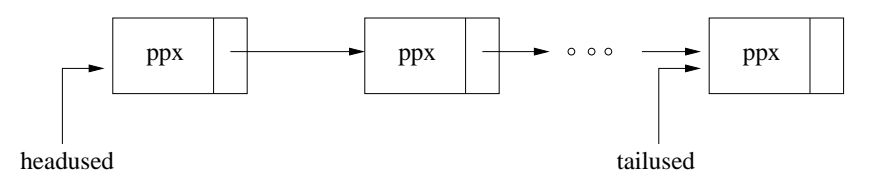

Abbildung 43: Die usedlist wird als  $FIFO$  verwendet, d.h. Elemente werden vor *headused* eingefügt und bei tailused entnommen

- Freelist: verlinkte Liste der freien Pages.
- SwapFreelist: verlinkte Liste der freien Swap Pages.
- SwapUsedlist:verlinkte Liste der benutzten Swap Pages.
- Process Controll Blocks

Der Kern speichert für jeden Benutzer einen sogenannten Process Control Block. Hierin werden die Werte der Prozessorregister gespeichert wenn der Process gerade nicht aktiv ist. Zusätzlich wird noch die Anfangsadresse der Swap Page Table, sowie deren Länge gespeichert. Die Process Control Blocks werden in einem Array gespeichert, welches über die Benutzernummer indiziert wird.

| GPT[31:1]   |  |  |
|-------------|--|--|
| SPR[7:0]    |  |  |
| <b>SPTO</b> |  |  |
| SPTL        |  |  |

Abbildung 44:
# 3.4.3 Konfiguration der physikalischen Maschine

Eine Konfiguration der physikalischen Maschine  $c_p$  kodiert die Konfigurationen mehrerer virtueller Mas
hinen.

Hierzu definieren wir für globale Variablen  $e$ :

 $va(c_p, e) = c_p . pm_4(aba^0(cvm.c, e)) = c_p . pm_4(aba(e))$ 

da si
h der Spei
herort von globalen Variablen ni
ht ändert ist die Adresse unabhängig von aba.

Unser Ziel ist eine S
hritt für S
hritt Simulation:  $\mathit{cvm}^0, \mathit{cvm}^1, \ldots$  Rechnung von  $\mathit{cvm}$  Maschine  $aba^0, aba^1, \ldots$  Allokationsfunktionen  $c_p^0, c_p^1, \ldots$  Rechnung der physikalischen DLX Maschine  $S(0), S(1), \ldots$  Schrittzahlenn

- so daß  $\forall i: c_{p}^{S(i)} \;kodiert\; cvm^{i}$
- $\bigwedge_u c_p^{S(i)}$  kodiert cvm<sup>i</sup>.vm(u)
- $\bullet$  consis(c<sup>i</sup>, aba<sup>i</sup>, c<sup>S(i)</sup>)

# Adressübersetzung für Benutzer u

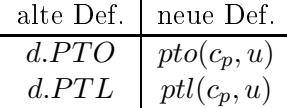

Wir wiederholen die Definitionen zur Adressübersetzung:  $ptea(c_p, u, va) = pto(c_p, u) + 4 \cdot va.px$  $pte(c_p, u, va) = c_p.pm<sub>4</sub>(ptea(c_p, u, va))$  $ppx(c_p, u, va) = pte(c_p, u, va) [31:12]$  $v(c_p, u, va) = pte(c_p, u, va)$ [11]  $pma(c_p, u, va) = ppx(c_p, u, va) \circ va.bx$ 

Äquivalent definieren wir:  $sptea(c_p, u, va) = spto(c_p, u) + 4 \cdot va.spx$  $spte(c_p, u, va) = c_p.pm<sub>4</sub>(sptea(c_p, u, va))$  $pspx(c_p, u, va) = spte(c_p, u, va)$ [31 : 20]  $sma(c_p, u, va) = pspx(c_p, u, va) \circ va.sbx \circ va.bx$ 

## 3.4.4 B-Relation

Wir definieren die sogenannte B-Relation:

$$
B(c_p, cvm, u) \equiv c_p \; kodiert \; cvm.vm(u)
$$

1. Register R von vm.vm(u) werden ri
htig kodiert:  $R \in \{ gpr(i), spr(j) \}$  $cvm.vm(u).R =$  $\int c_p.R$  :  $cvm.cp = u$  $va(c_p, pcb[u].R)$  : sonst

2. Spei
her wird ri
htig kodiert:

$$
cum.vm(u).vm(va) = \begin{cases} c_p.pm_4(pma(c_p, u, va)) & : v(c_p, u, va) \\ c_p.sm(sma(c_p, u, va)) & : sonst \end{cases}
$$

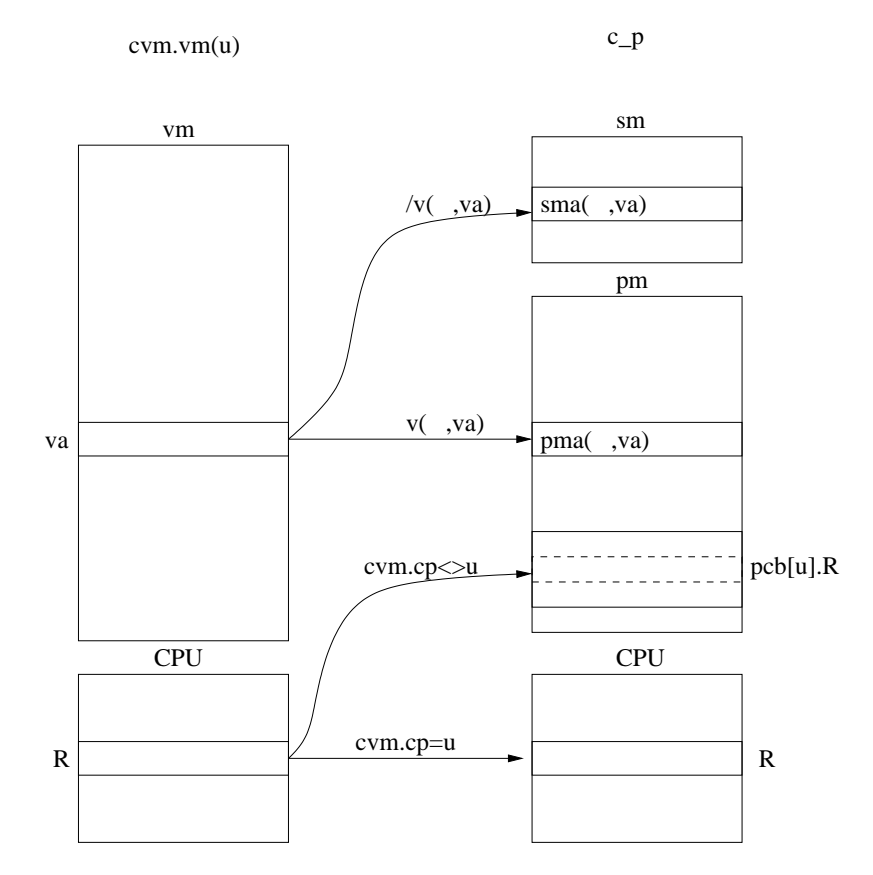

Abbildung 45: B-Relation

#### 3.4.5 Simulation von cvm

Wir zeigen die Simulation eines Schrittes von cvm.vm(u)

- 1. Fall: Kern aktiv, keine spezielle Funktion des Kerns aktiv. Die Korrektheit der Simulation folgt aus der Compiler Korrektheit.
- 2. Fall: Benutzer u aktiv, kein Interrupt $(cvm.cp = u, JISR(cvm.vm(u) = 0))$ : physikalische Maschine rechnet in usermode:  $c_p.MODE = 1$ MMU übersetzt va in  $pma(c_p, u, va)$ Die physikalische und die virtuelle Maschine machen je einen Schritt. Es gilt:  $B(c'_p, cvm', u)$ Die Korrektheit der Simulation folgt aus der Korrektheit der MMU
- 3. Fall Benutzer u aktiv, Interrupt( $cum.cp = u, JISR(cvm.vm(u) = 1)$ ):
	- physikalische Maschine wechselt in systemmode und springt zur Startadresse der Interrupt Service Routine  $(c_p.MODE = 0, c_p.pc = 0)$ . CVM Maschine wechselt den current process auf den Kern $(cvm.cp = 0, cvm'.c_pr = 'ISR' ; cvm.c_pr).$
	- $\bullet$  code0:

Zu Beginn der ISR steht der sogenannte code0, der überprüft, ob der Grund des Interrupts reset ist. Falls ja, wird als nächstes der Bootloader aufgerufen, der den Kern von der Festplatte in den Speicher lädt. Andernfalls wird *process save* aufgerufen.

Zu Beginn der ISR stehen noch die Werte des Benutzers, bei dem der Interrupt aufgetreten ist, in den Registern und müssen in den passenden PCB gesichert werden. Um die Adresse des passenden PCB zu berechnen werden allerdings Register benötigt. Deshalb werden die Werte zweier Register in die sogenannte Scratch Page gesichert. Diese Register stehen der ISR nun für Berechnungen zur Verfügung:

```
sw RD=1, RS1=0, imm=4096
sw RD=2, RS1=0, imm=4100
movs2i RD=1, SA=ECA
```
Anmerkung: 4096 und 4100 sind Adressen innerhalb der Scratch page.

teste il=0  $(Reset)$  $c_p \cdot pc = \begin{cases} start(Bootloader) & \text{:} \text{ il} = 0 \\ start(process save) & \text{:} \text{sonst} \end{cases}$ 

• process save:

Sichere die Werte der Benutzerregister in den entsprechenden PCB.

- (a)  $\forall R \in \{gpr(i), spr(j)\}, i \neq 1, 2 : va(cc, PCB[u].R) = cvm.vm(u).R$ bzw. für die physikalische Maschine:  $\forall R \in \{gpr(i), spr(j)\}, i \neq 1, 2 : c_p. pm_4(aba^0 (PCB[u].R) = c_p.R$ wobei gilt:  $u = va(cc, CP)$ , bzw.  $u = va(c_p, aba(CP))$  Nummer des zuletzt gestarteten Prozesses.
- (b) Kopiere die Werte der zwei zwischengespeicherten Register aus der Scratch Page in den  $PCB$ :

 $PCB[u].gpr(1) = pm<sub>4</sub>(4096)$  $PCB[u].gpr(2) = pm<sub>4</sub>(4100)$ 

• lade einige Register des Kerns aus  $PCB[0]$ :

 $c_p.gpr(28) = va(c_p, PCB[0].gpr(28))$  $c_p.gpr(29) = va(c_p, PCB[0].gpr(29))$  $c_p.gpr(30) = va(c_p, PCB[0].gpr(30))$ Im Fall eines unterbrechbaren Kerns müßten alle Register des Kerns restauriert werden.

Da unser Kern nicht unterbrechbar ist  $(\forall i : cvm^i.c.SR = 0^{32})$  müssen wir nur Stackund Heappointer wiederherstellen.

 $\bullet$  Dispatcher:

Der Dispatcher entscheidet anhand des Interrupt Levels des Prozesses, der als letztes

aktiv war, wel
he Funktion des Kerns aufgerufen wird. Hierzu bere
hnet er den Interrupt Level aus  $PCB[CP].ECA$ :

$$
il = min\{k \mid PCB[CP].ECA[k] = 1\}
$$

und ruft dann die entspre
hende Funktion auf.

- $i = il = 0$ (Reset): Wird bereits in *code*0 abgefangen.
- $i \in \{1, 2\}$ (Misalignment, Illegal Instruction): Abbruch des Prozesses.
- $i = 3$ (Page Fault Fetch): Bestimme virtuelle Adresse va, die den Page Fault erzeugt hat: va =  $PCB[CP].EPC$ . Rufe Pagefaulthandler mit va als Argument auf und starte dana
h den Prozess, der den Pagefault erzeugt hat erneut.

$$
cvm'.c.pr = pfh(va); startCP; cvm.c.pr
$$

 $i = 1$  = 4(Page Fault Load/Store): Analog zu pff, allerdings ist  $va = PCB[CP].EDATA$ 

$$
cvm'.c.pr = pfh(va); startCP; cvm.c.pr
$$

 $-il = 5$ (Trap):

Die aufzurufende Funktion wird in der trap Instruktion als immediate Konstante kodiert und steht im EDATA Register zur Verfügung. Seien:

$$
i = PCB[CP].EDATA
$$

 $f = FT(kcd(i)).name$ 

 $n =$  Anzahl der Parameter von f

$$
cvm'.c_pr = f(PCB[CP].gpr(1), \ldots PCB[CP].gpr(n)); startCP; cvm.c.pr
$$

- $i = i$ l = 6(Overflow): Starte Funktion, die mit einem Softwarealgorithmus höherer Genauigkeit die Berechnung ohne Overflow durchführt (Hier nicht behandelt). Anschlieÿend starte wieder Benutzerprozeÿ.
- $i = il > 6$ (Externer Interrupt): Rufe entsprechenden Device Driver auf. Anschließend starte wieder Benutzerprozeß.

# 3.4.6 Implementierung

startCP  $(C0<sub>A</sub> Funktion)$ 

- Kopiere Stack– und Heappointer des Kerns aus  $c_p.gpr$  in  $PCB[0]$ .
- Lade Register von  $vm(CP)$  aus  $PCB[CP]$  in physikalische Register.

#### Pagefault Handler

Die Funktion pfh(unsigned va, unsigned i) nimmt als Parameter die virtuelle Adresse va und die Nummer des Benutzers i, der den Page Fault verursacht hat.

• Falls keine freie Page im physikalis
hen Spei
her existiert:

- Bestimme Page, die ausgeswappt wird um Platz im Speicher zu schaffen:  $VICTIM =$ tailused.ppx
- $-$  Kopiere den Inhalt der  $VICTIM$  Page ins Swap Memory.
- $-$  Markiere den Pagetable Eintrag, der auf die  $VICTIM$  Page gezeigt hat als invalid.
- Verschiebe VICTIM in die freelist
- Bestimme eine freie Page:  $x = headfree.pyx$
- Lade den Inhalt der gewünschten Page aus dem Swap Memory in Page  $x$ .
- Setze den zugehörigen Pagetable Eintrag auf valid.
- $\bullet$  verschiebe x in die usedlist

Aus der FIFO Implementation der usedlist folgt:

- $\bullet$  zuletzt geladene Seite ist nie  $VICTIM$
- nach 2 Pagefaults derselben Instruktion sind beide benötigten Pages im Speicher
- spätestens beim 3. Start tritt kein Pagefault mehr auf

# 3.4.7 Semantik von  $C0_A$

Es gilt  $consis(cc, aba, d<sup>i</sup>)$ :

$$
\delta_{CO_A}(cc,d) = \begin{cases}\n\cdots & :cc{\scriptstyle pr} = asm(u); r \\
\delta_{C0}(cc) & :sonst\n\end{cases}
$$

Im Fall einer Inline Assembler Instruktion muß man folgende Fallunterscheidung machen. Die Konfiguration cc<sup>i</sup> der C0 Maschine kann nur von sw Assembler Instruktionen geändert werden. Wobei als Eins
hränkung gilt, daÿ nur globale Variablen geändert werden dürfen.

$$
\bullet \ \overline{sw(d^i)} \Rightarrow cc^{i+1} = cc^i
$$

- $sw(d^i) \wedge ea(d^i) = aba(cc, id) \Rightarrow va(cc^{i+1}, id) = d^i.gpr(RD(d^i))$
- $sw(d^i) \wedge \overline{ea(d^i)} = aba(cc, id) \Rightarrow cc^{i+1} = cc^i$

# 3.4.8 I/O Devi
es

Ein I/O Devi
e besteht aus Si
ht des Prozessors aus einer Menge konsekutiver Spei
heradressen, sogenannten I/O Ports. Na
hfolgend steht eine Übersi
ht über die I/O Ports der Festplatte:

- Datenpuffer: für Austausch von Pages zwischen CPU und Device.
- Command Register: Für Befehle an Device: z.B. Schreibe Inhalt des Puffers an die Swap Memory Adresse sma=y, oder lies eine Page von sma=y in den Puffer.
- Status Register: zum Anzeigen, daß die Festplatte gerade damit beschäftigt ist, in den Puffer zu s
hreiben oder daraus zu lesen. Alternativ hierzu kann die Festplatte au
h einen externen Interrupt auslösen, sobald sie fertig ist